# Package 'dmm'

June 3, 2024

Type Package

Title Dyadic Mixed Model for Pedigree Data

Version 2.1-10

Date 2024-05-31

Author Neville Jackson

Maintainer Neville Jackson <nanddjackson@bigpond.com>

Description Dyadic mixed model analysis with multi-trait responses and pedigree-based partitioning of individual variation into a range of environmental and genetic variance components for individual and maternal effects. Method documented in dmmOverview.pdf; dmm is an implementation of dispersion mean model described by Searle et al. (1992) "Variance Components", Wiley, NY.

Depends MASS, Matrix, robustbase, pls, nadiv

Imports stats, graphics, grDevices

License  $GPL-2 | GPL (> = 2) | GPL-3$ 

NeedsCompilation no

Repository CRAN

Date/Publication 2024-06-03 06:30:03 UTC

## R topics documented:

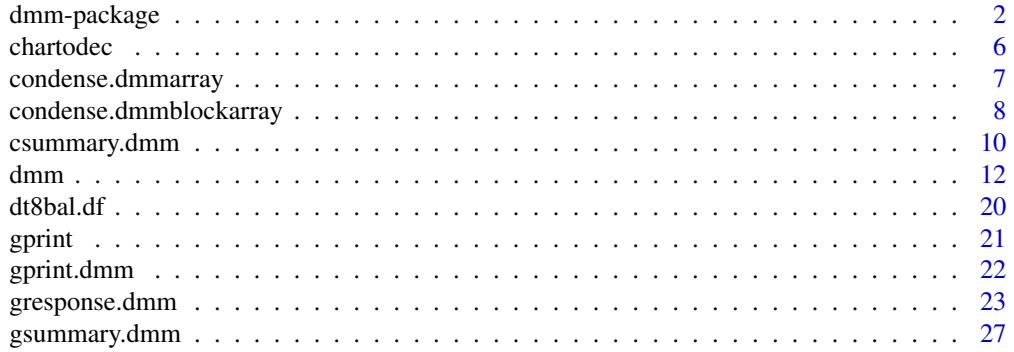

<span id="page-1-0"></span>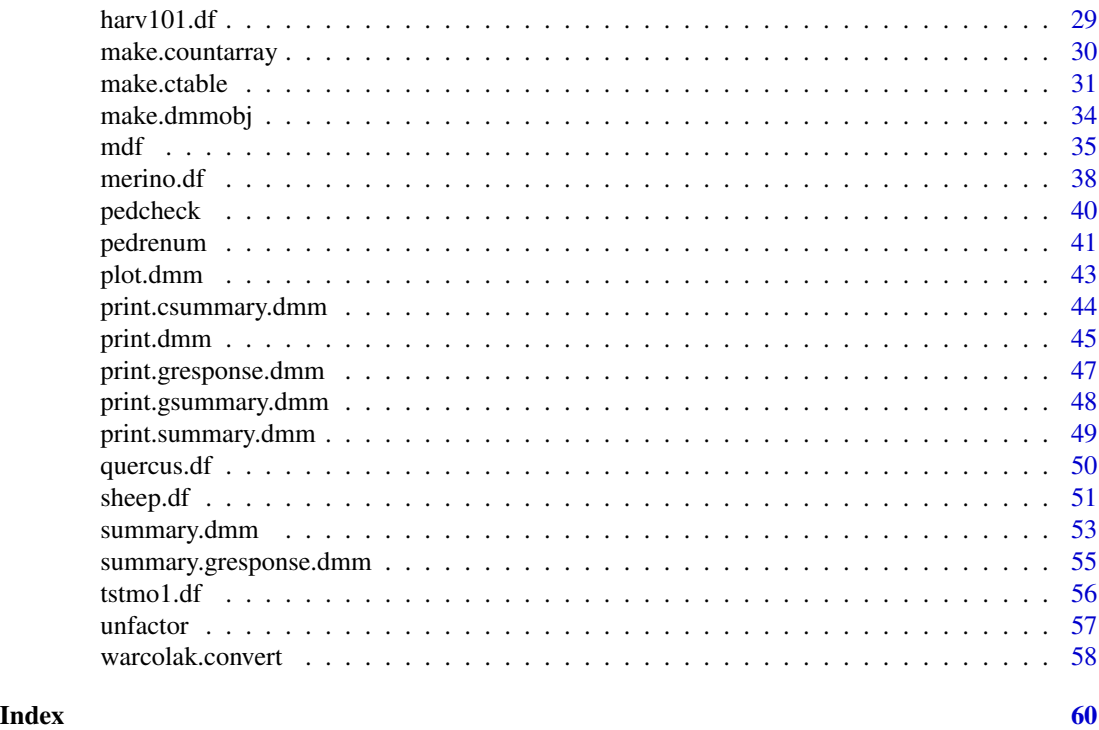

dmm-package *Dyadic mixed model analysis for pedigree data*

### Description

Dyadic mixed model analysis with multi-trait responses and pedigree-based partitioning of an individual random effect into a range of genetic and environmental (co)variance components for individual (ie direct) and maternal contributions to phenotype.

### Details

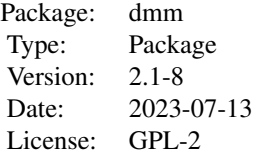

This package provides tools for setting up and solving dyadic model equations leading to estimates of variance components and their standard errors, for transforming variance components to genetic parameters and their standard errors, and for computing genetic response to selection.

You may wish to use this package if you are looking for any of the following features in a quantitative genetic analysis:

#### dmm-package 3

- suited to small multi-trait datasets with pedigree information
- individual, maternal, and cohort environmental component estimates and standard errors
- individual and maternal additive, dominance, epistatic, and sex-linked genetic component estimates and standard errors
- cross-effect and cross-trait covariance components
- multicollinearities among the components
- genetic parameters (ie proportion of variance and correlation) and standard errors for all fitted components
- genetic response to phenotypic selection for individual additive and maternal additive cases with autosomal and sexlinked components
- data preparation tools
- S3 methods to organize output
- test example datasets
- alternative approach to iterative ML and REML estimation procedures
- component estimates equivalent to MINQUE (after fixed effects by OLS) and bias-corrected-ML (after fixed effects by GLS)
- multi-trait or traitspairwise or traitsblockwise analyses
- class-specific genetic parameters
- maternal or paternal founderline components

The main functions in dmm are:

- dmm() Sets up and solves dyadic model equations for a dataset which is supplied as a dataframe containing both the pedigree information and the observations
- mdf() Checks the dataframe for compliance with dmm requirements, converts multi-trait data to a matrix within the dataframe, and optionally appends relationship matrices to the dataframe.
- summary() S3 method, reports estimated (co)variance components and standard errors
- csummary() S3 method, reports reports (co)varianve components with standard erors, sorted into class-specific groups, so that thaey sum to phenotypic (co)variance within each group

gsummary() S3 method, reports genetic parameters and standard errors

gresponse() S3 method, reports genetic response to selection

print() S3 method, briefly reports output object from dmm()

plot() S3 method, plots residuals for dyadic model fit

There are also some example datasets, some with 'known' answers:

dt8bal.df A small balanced dataset showing agreement with aov in balanced case

harv103.df A real dataset from Harvey(1960) with extensive fixed effects

**merino.df** A large real multi-trait dataset from a Merino sheep breeding experiment

quercus.df A 2-trait dataset supplied with the QUERCUS program

sheep.df A small 3-trait dataset used for demonstration

tstmo1.df A univariate dataset supplied with the DFREML program

warcolak We also use the warcolak dataset from package nadiv

To use dmm one first must put the desired dataset into an R workspace as a dataframe object. The minimum requirement is for a dataframe with columns labelled :

Id Identifier for each individual

SId Identifier for the sire of each individual

DId Identifier for the dam of each individual

Sex Sex code for each individual

Fixed factors Codes for levels of each fixed factor

**Observations** Numeric values for each observation or trait

There are other requirements, and these are documented under the mdf() help page, which also documents how to use mdf() to convert the user's dataframe to an acceptable form, which can be either another dataframe or an object of class mdf.

Given an acceptable data object, one simply calls function dmm() with appropriate arguments, the first of which is the data object's name. There are formula arguments to specify fixed effects and cohorts, and the components to be partitioned are specified in a simple vector of names. Arguments are documented under the dmm() help page. An object of class dmm is returned and should be saved in the R workspace.

Given a dmm object, there are S3 methods to display the results as follows:

- print() Reports fixed effect coefficient and (co)variance component estimates
- summary() Reports fixed effect coefficient and (co)variance component estimates with standard errors and confidence limits
- **gprint**() Reports genetic parameters (proportion of variance and correlation) for each component partitioned
- gsummary() Reports genetic parameters with standard errors and confidence limits

gresponse() reports genetic response to selection, for estimated parameters

These functions are documented on their help pages. Other results (eg plots) may be obtained by accessing the dmm object's attributes directly. See dmm.object help page.

#### Author(s)

Neville Jackson

Maintainer: Neville Jackson <nanddjackson@bigpond.com>

### References

dmmOverview.pdf

dmm-package 5

### See Also

In the dmm package

dmm() for dmm function arguments and return value

summary() for fixed coefficients and (co)variance components

gsummary() for genetic parameters

gresponse() for predicted selection response

make.ctable() for comprehensive list of variance components

mdf() for data preparation

print() for brief print of dmm() output

plot() for residual plots for dyadic model

Other R packages

- pedigreemm
- nadiv
- varComp
- minque
- gremlin

```
library(dmm)
# simple univariate case, direct from the dataframe
data(dt8bal.df)
dt8.fit <- dmm(dt8bal.df, CW \sim 1 + Sex,components=c("VarE(I)","VarG(Ia)"))
summary(dt8.fit) # fixed effects and variance components
gsummary(dt8.fit) # heritability with se's
rm(dt8.fit)
rm(dt8bal.df)
# Note: 'dt8bal.df' is a small demo dataset. Results are
# illustrative but not meaningful.
# for more examples see 'dmm' help page and references
# for a tutorial and fully documented examples see 'dmmOverview.pdf'
```
<span id="page-5-0"></span>

### **Description**

A vector of numbers encoded as character strings without a decimal point is converted to numbers with a decimal point in a given position

#### Usage

```
chartodec(cvec, ndec)
```
#### Arguments

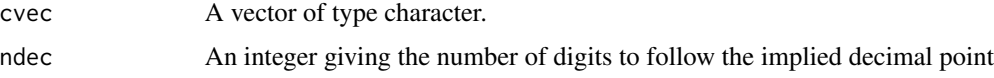

### Details

It is a common problem when reading a table of fixed width formatted data into a dataframe using function read. fwf() for the dataframe columns to end up of type character with no decimal point. If these columns are actually meant to be decimal numbers with an implied decimal point in a fixed position, they can be converted to numeric with this function.

#### Value

A vector of numerical values with a decimal point inserted as per argument ndec

#### Author(s)

Neville Jackson

### See Also

Function read.fwf()

```
library(dmm)
tmp <- c("1","2","3",NA)
ntmp <- chartodec(tmp,1)
str(ntmp)
rm(tmp)
rm(ntmp)
```
<span id="page-6-0"></span>condense.dmmarray *Condense an object of type* dmmarray *to an object of type* dmm

#### Description

An object of type dmmarray is an array of objects of type dmm, with each array element representing the reult of a dmm() analysis for one pair of traits. The function condense.dmmarray will recombine these results into a single object of class dmm with the variance component and genetic parameter estimates matrices being for all traits, and other elements of the dmm object being appropriately pooled.

#### Usage

condense.dmmarray(da)

#### Arguments

da An object of class dmmarray

#### Details

In bringing together the results of several traitspairwise analyses into a single matrix of (for example) individual additive genetic variance/covariance components, one is putting together into one matrix elements estimated with different precisions due to differnt replication for each pair of traits. The resulting matrix may not be positive definite even if all the contributing traitspairwise 2 x 2 matrices are forced positive definite.

If the argument da contains results from a dmm run with gls=T then the GLS results for each traitpair will also be condensed. In this case the GLS results must be present for every traitpair. It can be quite difficult to get gls=T runs to converge successfully for every trait pair.

#### Value

An object of class dmm, containing the recombined results for all traits.

#### **Note**

An object of class dmmarray can be manipulated as is without using the condense.dmmarray() function. For example one element of the array can be printed with

### print(objectname[[i,j]])

where i and j are subscripts indicating the row and column position of the element to be printed. The summary() and gsummary() functions are also available for use in this manner. It is necessary that the library(dmm) statement be made, otherwise one will get the standard print() and summary() functions instead of those appropriate for an object of class dmm. The double square brackets are necessary because each element of the array is a list object, and you want its contents, not its name attribute.

#### <span id="page-7-0"></span>Author(s)

Neville Jackson

### See Also

Functions dmm(), condense.dmmblockarray()

### Examples

```
library(dmm)
# prepare the dataset sheep.df
data(sheep.df)
# add a matrix 'Ymat' to the dataframe,
     which is required for traitspairwise
# keep=TRUE is required
sheep.mdf <- mdf(sheep.df,pedcols=c(1:3),factorcols=c(4:6),ycols=c(7:9),
             sexcode=c("M","F"),keep=TRUE)
# make sheep.fit as a class dmmarray object
sheep.fit <- dmm(sheep.mdf, Ymat ~ 1 + Year + Sex,
    components=c("VarE(I)","VarG(Ia)"),traitspairwise=TRUE)
# look at one element of the dmmarray
summary(sheep.fit[["Cww","Diam"]])
# condense the dmmarray to a class dmm object
sheep.condense <- condense.dmmarray(sheep.fit)
# compute a response to selection
sheep.resp <- gresponse(sheep.condense,
       psd=list(dp=c(1,1,1)),effects=c("G(Ia)"))
# look at response object
summary(sheep.resp)
#cleanup
rm(sheep.df)
rm(sheep.mdf)
rm(sheep.fit)
rm(sheep.condense)
rm(sheep.resp)
```
condense.dmmblockarray

*Condense an object of type* dmmblockarray *to an object of type* dmm

#### Description

An object of class dmmblockarray is a list containing two items called array and blocks. Item array is an array of objects of type dmm, with each array element representing the reult of a dmm() analysis for one pair of blocks of traits. The function condense.dmmarray will recombine these results into a single object of class dmm with the variance component and genetic parameter estimates matrices being for all traits, and other elements of the dmm object being appropriately pooled. Item blocks is a list, each element of which is a list of the traits present in each block.

#### Usage

condense.dmmblockarray(da)

#### Arguments

da An object of class dmmblockarray

#### Details

In bringing together the results of several traitsblockwise analyses into a single matrix of (for example) individual additive genetic variance/covariance components, one is putting together into one matrix elements estimated with different precisions due to differnt replication for each block of traits. The resulting matrix may not be positive definite even if all the contributing traitsblockwise ni x nj matrices are forced positive definite.

If the argument da contains results from a dmm run with  $gls=T$  then the GLS results for each traitblockpair will also be condensed. In this case the GLS results must be present for every traitblockpair. It can be quite difficult to get gls=T runs to converge successfully for every pair of blocks.

#### Value

An object of class dmm, containing the recombined results for all traits.

#### Note

An object of class dmmblockarray can be manipulated as is without using the

condense.dmmblockarray function. For example one element of the array can be printed with print(objectname\$array[[i,j]])

where i and j are subscripts indicating the row and column position of the element to be printed. The summary() and gsummary() functions are also available. It is necessary that the

library(dmm) statement be made, otherwise one will get the standard print() and summary() functions instead of those appropriate for an object of class dmm. The double square brackets are necessary because each element of the array is a list object, and you want its contents, not its name attribute.

#### Author(s)

Neville Jackson

### See Also

Functions dmm(), condense.dmmarray()

```
library(dmm)
# prepare the dataset sheep.df
data(sheep.df)
# add a matrix 'Ymat' to the dataframe,
# which is required for traitsblockwise
```

```
# keep=TRUE also required
sheep.mdf <- mdf(sheep.df,pedcols=c(1:3),factorcols=c(4:6),ycols=c(7:9),
             sexcode=c("M","F"),keep=TRUE)
# make sheep.fit as a class dmmarray object
sheep.fit \leq dmm(sheep.mdf, Ymat \sim 1 + Year + Sex,
   components=c("VarE(I)","VarG(Ia)"),traitsblockwise=TRUE,
    Block1=c("Cww","Diam"),Block2="Bwt")
# look at one element of the dmmblockarray
summary(sheep.fit$array[["Block1","Block2"]])
# condense the dmmblockarray to a class dmm object
sheep.condense <- condense.dmmblockarray(sheep.fit)
# compute a response to selection
sheep.resp <- gresponse(sheep.condense,
       psd=list(dp=c(1,1,1)),effects=c("G(Ia)"))
# look at response object
summary(sheep.resp)
#cleanup
rm(sheep.df)
rm(sheep.mdf)
rm(sheep.fit)
rm(sheep.condense)
rm(sheep.resp)
```
csummary.dmm *Make summary tables of (co)variance component estimates sorted into class-specific classes for a dmm object.*

### Description

Extracts the (co)variance component estimates from an object of class dmm, for the specified set of traits and set of components. Makes tables of component estimates ordered either by trait or by component. Tables include component estimate, its standard error, and its 95 percent confidence limits. Components are grouped into class-specific classes, if there are any class-specific components fitted.

#### Usage

```
## S3 method for class 'dmm'
csummary(object, traitset = "all", componentset = "all", bytrait = T,
            gls = F, digits = 3, ...)
```
#### **Arguments**

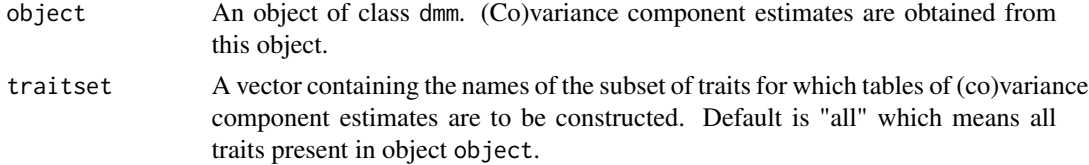

<span id="page-9-0"></span>

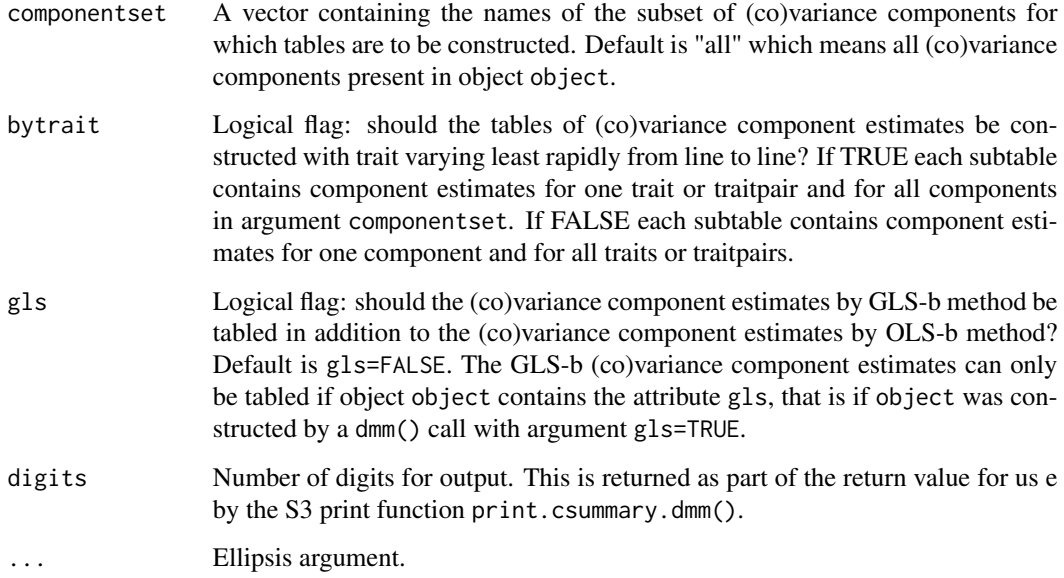

### Details

This is a long printout with estimates, standard errors and confidence limits, arranged in tables with one estimate per line. For a short printout see function print.dmm(). In the case of class-specific components, the components are listed in class groups, so that they sum to the class phenotypic variance within each group. In the case where all components are non-specific, there is just one class group.

#### Value

An object of class csummary.dmm which is a list containing the following items:

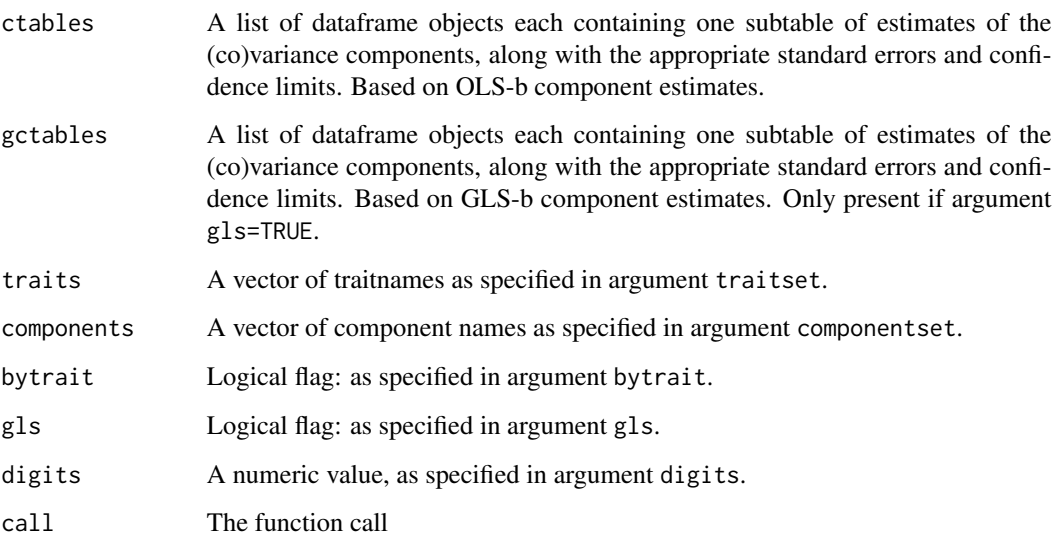

#### <span id="page-11-0"></span>Note

There is no provision to constrain the 95 percent confidence limits for component estimates. Hence for small samples, these may vary outside the bounds for the component, that is for components which are variances, they may be negative. Fixed effects are not bounded. Use csummary() if you want to see the components summing to phenotypic (co)variance, and sorted into class-specific groups. Use summary() if you just want all the components as estimated.

#### Author(s)

Neville Jackson

#### See Also

Function print.csummary.dmm().

### Examples

```
# get some data
data(sheep.df)
# prepare it - only need "E" and "A" relationship matrices
sheep.mdf \leq mdf(sheep.df,pedcols=c(1:3),factorcols=c(4:6),ycols=c(7:9),
             sexcode=c("M","F"),relmat=c("E","A"))
# estimate (co)variance components - VarG(Ia) is Sex-specific
sheep.fitc \leq dmm(sheep.mdf, Ymat \sim 1 + Year + Sex,
              components=c("VarE(I)"),
              specific.components=list(Sex=c("VarG(Ia)")))
# look at components within Sex classes
csummary(sheep.fitc,bytrait=FALSE)
# look just at trait "Cww"
summary(sheep.fitc,traitset="Cww")
# cleanup
rm(sheep.df)
rm(sheep.mdf)
rm(sheep.fitc)
```
dmm *Fit a dyadic mixed model to pedigree data*

#### Description

Dyadic mixed model analysis with multi-trait responses and pedigree-based partitioning of individual variation into a range of environmental and genetic variance components for individual and maternal effects.

 $d$ mm  $13$ 

### Usage

```
dmm(mdf, fixform = Ymat \sim 1, components = c("VarE(I)", "VarG(Ia)"),
    specific.components=NULL, cohortform = NULL, posdef = T, gls = F,
    glsopt = list(maxiter = 200, bdamp = 0.8, stoptol = 0.01),dmeopt = "qr", ncomp.pcr = "rank", relmat = "inline", dmekeep = F,
    dmekeepfit = F, traitspairwise=F, traitsblockwise=F,...)
## Default S3 method:
dmm(mdf, fixform = Ymat ~ 1,components = c("VarE(I)", "VarG(Ia)"),
```

```
specific.components=NULL, cohortform = NULL, posdef = T, gls = F,
glsopt = list(maxiter = 200, bdamp = 0.8, stoptol = 0.01),
dmeopt = "qr", ncomp.pcr = "rank", relmat = "inline", dmekeep = F,
dmekeepfit = F, traitspairwise=F, traitsblockwise=F,...)
```
### Arguments

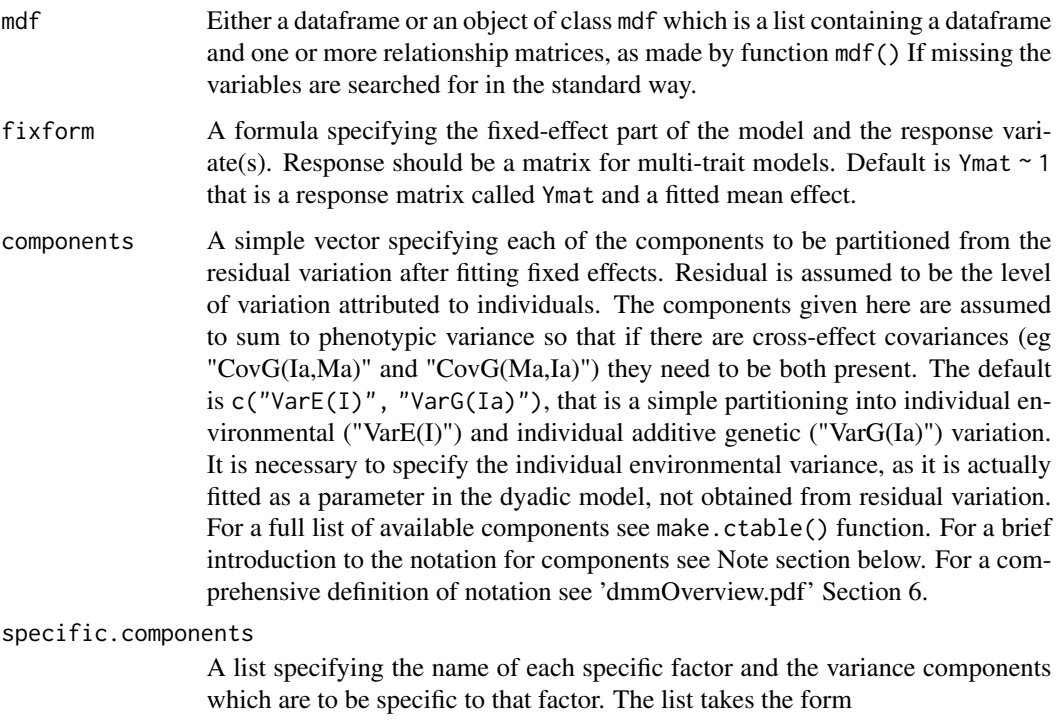

list(Factor1=c(component1,component2,...),

Factor2=c(component3, component4, ...), ...).

The default is NULL, that is no class specific components are partitioned . Each specific factor must exist as a column in the dataframe. The specific factors do not have to be fitted as fixed effects, but can be. The classes ( ie levels) within each factor must be mutually exclusive, that is, each individual can only belong to one level of each factor. For a full coverage of class specific components see the document *dmmClassSpecific.pdf*.

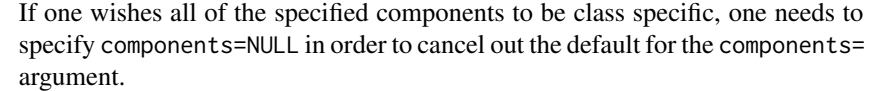

- cohortform A formula specifying the effects which define cohort grouping of individuals. For example cohortform  $=$   $\sim$  Year. A cohort is a grouping of individuals experiencing the same external environmental conditions, eg a group of sheep born and reared together, commonly referred to as a drop. Cohort should not contain DId - the dam's Id. If one needs to consider littermates, function dmm() provides a means of combining maternal environmental and cohort variance components to achieve this. The default is NULL - ie no cohort defined.
- posdef A logical flag: should the matrices of variance components be constrained to be positive definite? If TRUE each matrix of cross-trait (co)variances for each "Varxxx" component defined in components will be individually positive definite, and each cross-effect covariance (if "Covxxx" components are defined) will be constrained such that the corresponding correlation is in the bounds -1 to 1. If FALSE all components will be as estimated. The default is TRUE.
- gls A logical flag: should dmm() go on after fitting fixed effects by OLS and estimating components, to re-fit the fixed effects by GLS and re-estimate the components. If TRUE the option posdef=T is enforced, as the GLS iteration will fail if matrixes do not remain positive definite. Default is FALSE - ie do the OLS analysis only.
- glsopt A list object containing variables used to control the GLS iteration :

maxiter Maximum number of iterations. Default 200.

- bdamp Factor used to damp the setting of new GLS-b coefficients at each round of iteration. A value of 1.0 means no damping.
- stoptol Value below which the sum of absolute deviations of new from old coefficients must fall to achieve convergence.

The GLS iteration normally converges very rapidly. If it does not, consider changing the model, before fiddling with these parameters.

- dmeopt One of four regression techniques used to solve the dyadic model equations (DME's) to estimate components:
	- "**qr**" The default option is to use the QR algorithm directly on the dyadic model equations. This is most efficient, but does not produce a *fit* object for looking at further statistics such as with anova or plot or resid.
	- "Im" This option calls the  $lm()$  function to solve the DME's. This is equivalent to QR, but lm() produces a *fit* object which can optionally be part of the returned dmm object.
	- "Imrob" This option calls the  $lmrob()$  function from package robustbase to solve the DME's. Robust regression only works for single-trait models. A *fit* object can be returned.
	- "pcr" This option calls the mvr() function from package pls with argument method="svdpc". Principal component regression is intended to be used where there are multicollinearities among the components to be estimated. The number of principal components is set to the rank of the DME matrix, but can be overwritten (see ncomp.pcr argument). A *fit* object can be returned.

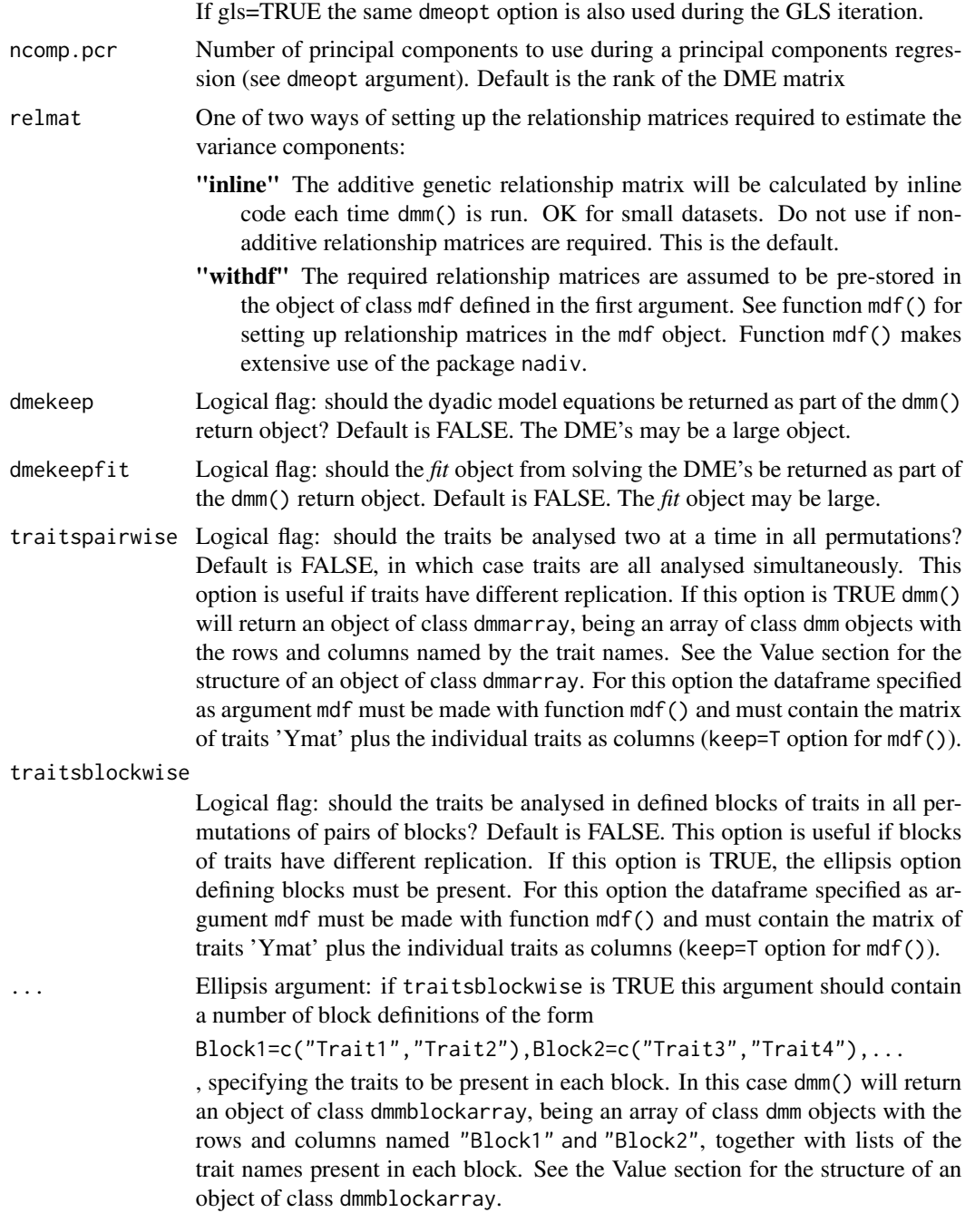

## Details

The minimum requirement to use dmm() directly on a simple dataframe is that it contain columns named "Id", "SId", "DId", and "Sex" plus any fixed effects and traits. The "Id" column must contain identifiers which are unique, numeric, and sequential ( ie they must be numbered 1 to n with unit increments, no duplicates and no gaps). Any fixed effects must be factors, and traits must be

numeric. Every "SId" and "DId" code must appear also in the "Id" column even if this results in NA's in every other column. If these requirements are not met, process the dataframe with mdf() before using dmm() Also if any relationship matrix other than additive is required, pre-processing with  $mdf()$  is necessary.

Missing values for either traits or fixed effects are simply omitted by dmm() before any processing. There is an heirarchy of models fitted by dmm(). There is one fixed model and one dyadic model, for all traits, and only individuals for which all traits are present are included in the model fit steps. In contrast, all individuals are included in the pedigree and in setting up relationship matrices. Hence the number of individuals with data, may be less than the number of individuals in the pedigree. If options traitspairwise or traitsblockwise are used both the fixed model and the dyadic model will be the same for all traitpairs (or traitblocks) but the replication may differ, so missing values for some traits or sets of traits can be handled in this way.

The (co)variance which is partitioned into components is always the residual (co)variance from the fixed effects model. This is assumed to represent the observed variation among individuals. There is, at this stage, no provision for models with more than one error level, so split plot and repeated measures designs are not provided for. There is nothing to stop one formulating the appropriate fixed effects model and doing the aov() step, but partitioning of any (co)variance other than residual is not at present provided.

The naming conventions for components may seem a little strange. They are designed to be all ASCII and therefore usable by R as rownames or colnames. The function make.ctable() returns a list of all available components ( as returnobject\$all), as well as a spectrum of sublists which are used internally. The available components are fully documented in the pdf file *dmmOverview.pdf* Section 6. Most of the names are obvious (eg "VarG(Ia)" means variance-geneticindividual-additive). The term *individual* distinguishes individual or direct genetic or environmental effects from maternal genetic or environmental effects.

It is important for the proper estimation of phenotypic (co)variance that any cross-effect covariance components are fitted in symmetric pairs ( for example " $CovE(I,M)$ " and " $CovE(M,I)$ "). For one trait these will be identical, so the covariance will simply enter twice in the sum, as required. However cross-trait-cross-effect covariances will not be identical and the sum, which is a phenotypic covariance, requires that the symmetric pair be present.

In addition to the value returned, dmm() makes a number of lines of screen output which show each processing step and some minimal model check numbers.

#### Value

An object of class dmm is returned whenever options traitspairwise and traitsblockwise are both FALSE (ie a normal multi-trait analysis). This object is basically a list of some or all of the following items:

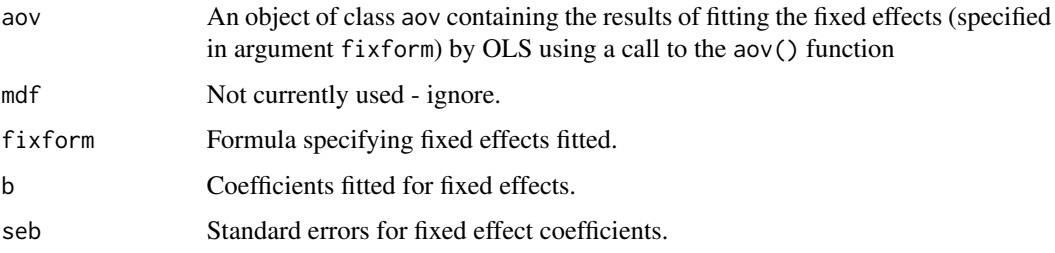

dmm and the contract of the contract of the contract of the contract of the contract of the contract of the contract of the contract of the contract of the contract of the contract of the contract of the contract of the co

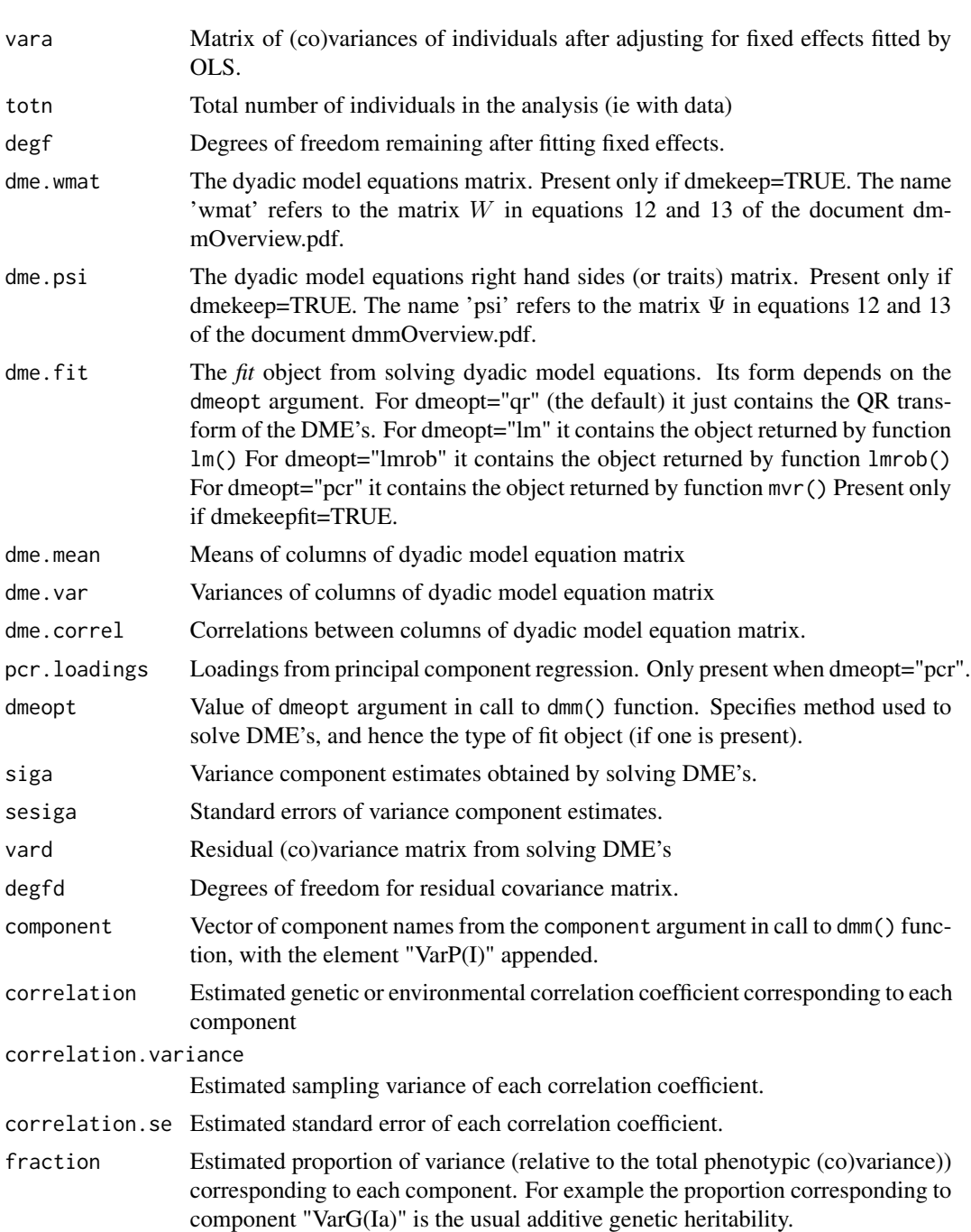

fraction.variance

sesiga

- Estimated sampling variance of each proportion.
- fraction.se Estimated standard error of each proportion.
- variance.components

Variance component estimates ( as in *siga*) but with their total which is phenotypic (co)variance appended.

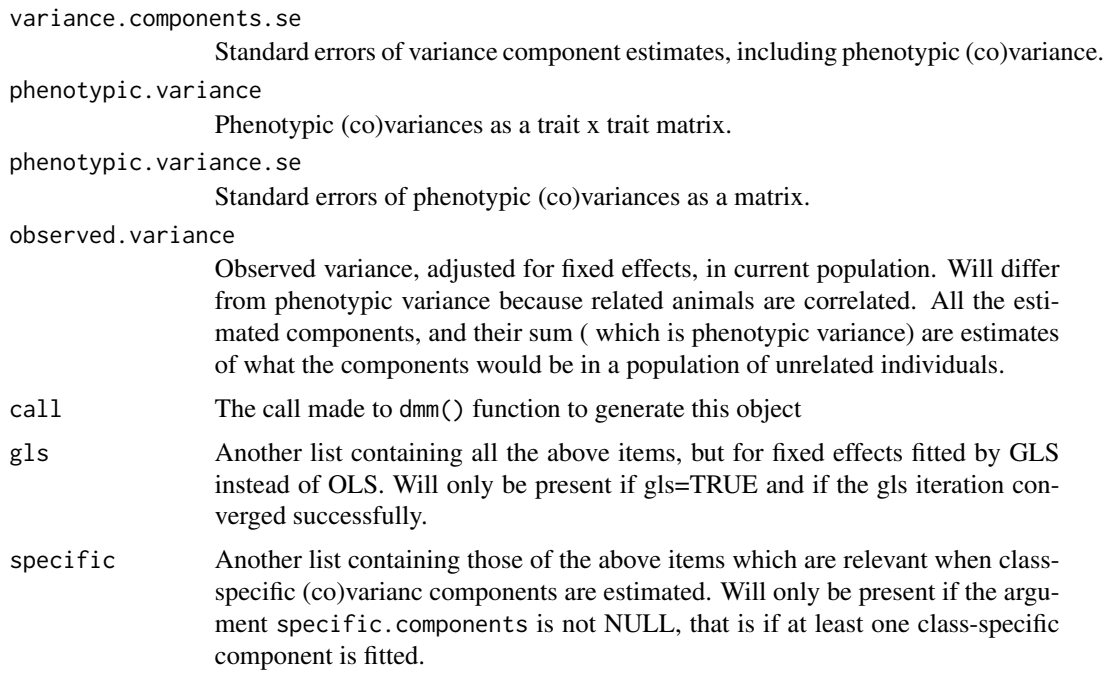

If option traitspairwise is TRUE, the value returned by dmm() is an object of class dmmarray, which is an array of which each element is an object of class dmm representing an analysis for one pair of traits. The rows and columns of the array are named using trait names.

If option traitsblockwise is TRUE, the value returned by dmm() is an object of class dmmblockarray, which is a list of two items named array and blocks. List item array is an array of which each element is an object of class dmm representing an analysis for one pair of blocks of traits. The rows and columns of the array are named using block names. List item blocks is a list with one element per block, each containig the set of trait names present in the block.

The functions condense.dmmarray and condense.dmmblockarray are available to facilitate recombining an array of dmm objects into a single object of class dmm with the variance component and genetic parameter estimates appropriately assembled into multi-trait matrices. For example, one would use these functions to prepare an input file for function gresponse.

#### **Note**

Two methods of estimating fixed effects are offered by dmm() - termed OLS-b and GLS-b. OLS-b is computationally simple and non-iterative and is the default. Use OLS-b for preliminary runs until the set of components to be estimated from the dyadic model equations is settled. Use GLS-b for the final run. OLS-b leads to MINQUE estimates of the variance components and OLS estimates of the fixed effects. GLS-b leads to bias-corrected-ML estimates of the variance components , and GLS estimates of the fixed effects.

The notation for (co)variance components was designed to use ASCII characters only so that it could be usable as dimnames in R. Some examples should make it clear

"VarE(Ia)" variance environmental individual additive

"VarG(Ia)" variance genetic individual additive

"VarG(Ma)" variance genetic maternal additive

"CovG(Ia,Ma)" covariance genetic individual additive x maternal additive

"VarGs(Ia)" variance genetic sexlinked individual additive

For a full coverage of notation see the document dmmOverview.pdf Section 6.

#### Author(s)

Neville Jackson

#### References

The document dmmOverview.pdf has a bibliography of literature references.

#### See Also

Functions mdf(), make.ctable(), condense.dmmarray(), condense.dmmblockarray(). Packages nadiv, robustbase, pls

```
library(dmm)
# Prepare the dataset sheep.df
data(sheep.df)
sheep.mdf <- mdf(sheep.df,pedcols=c(1:3),factorcols=c(4:6),ycols=c(7:9),
            sexcode=c("M","F"),relmat=c("E","A","D"))
# The above code renumbers the pedigree Id's, makes columns "Year","Tb","Sex"
# into factors,
# assembles columns "CWW",Diam","Bwt" into a matrix (called 'Ymat')
# for multivariate processing,
# and sets up the environmental, additive genetic, and dominance genetic
# relationship matrices.
# a simple model with individual environmenmtal and
# additive genetic components (default)
sheep.fit <- dmm(sheep.mdf, Ymat ~ 1 + Year + Sex,
  components=c("VarE(I)","VarG(Ia)"),gls=TRUE)
# view the components and fixed effect coefficients ( 2 traits only)
summary(sheep.fit,traitset=c("Cww","Diam"),gls=TRUE)
# view the genetic parameters
gsummary(sheep.fit,traitset=c("Cww","Diam"))
rm(sheep.df)
rm(sheep.mdf)
rm(sheep.fit)
# Note: sheep.df is a small demo dataset. The results are illustrative,
# but not meaningful.
# for a tutorial and fully documented examples see {\em dmmOverview.pdf}
```
<span id="page-19-0"></span>

#### Description

A very small, simple dataset with a balanced design, one fixed effect, and two traits. The design consists of 4 sire families, with 2 offspring per sire, one of each sex.

#### Usage

```
data(dt8bal.df)
```
### Format

A data frame with 20 rows and the following 6 variables.

- Id Identifier for individuals
- SId Identifier for sires of individuals
- DId Identifier for dams of individuals
- Sex A factor with levels F M. Sex of individual
- CWW A numeric vector. Clean wool weight in Kg observed for each individual
- DIA A numeric vector. Fibre diameter in microns observed for each individual

#### Details

These data are intended to be used for testing and for demonstrating agreement with analysis of variance estimates in the balanced case.

This dataframe meets the minimal requirements for dmm() function; that is its pedigree identifiers are suitably numbered and the base individuals are present. For an univariate analysis it can be utilized directly, without preprocessing by function mdf().

#### Source

A small subset of real data from an Australian sheep flock.

```
library(dmm)
data(dt8bal.df)
str(dt8bal.df)
rm(dt8bal.df)
```
<span id="page-20-0"></span>gprint *Generic function for printing genetic parameters contained in an object of class* dmm*.*

#### Description

Provide a short description of the model fitted and the genetic parameters obtained for an object of class dmm.

#### Usage

gprint $(x, \ldots)$ 

### Arguments

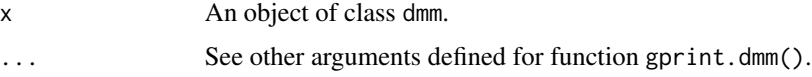

### Details

This is a short printout without standard errors or confidence limits. It is the analog of print() for a dmm object, but with genetic parameters instead of variance components. For a more extensive printout with standard errors and confidence limits, see function gsummary(). If there are class specific components and genetic parameters, the short printout is repeated for each class.

#### Value

There is no return value.

#### Author(s)

Neville Jackson

#### See Also

Function gprint.dmm().

```
library(dmm)
# Prepare the dataset sheep.df
data(sheep.df)
sheep.mdf \leq mdf(sheep.df,pedcols=c(1:3),factorcols=c(4:6),ycols=c(7:9),
             sexcode=c("M","F"),relmat=c("E","A","D"))
# make a simple fit object - OLS-b only
sheep.fit1 <- dmm(sheep.mdf, Ymat ~ 1 + Year + Sex,
```

```
components=c("VarE(I)","VarG(Ia)"))
# look at parameters for 2 traits
gprint(sheep.fit1,traitset=c("Cww","Diam"))
rm(sheep.fit1)
rm(sheep.mdf)
rm(sheep.df)
```
gprint.dmm *Print method for genetic parameters contained in an object of class* dmm*.*

### **Description**

Provide a short description of the model fitted and the genetic parameters obtained for an object of class dmm.

### Usage

```
## S3 method for class 'dmm'
gprint(x, traitset = "all", gls = F, ...)
```
#### Arguments

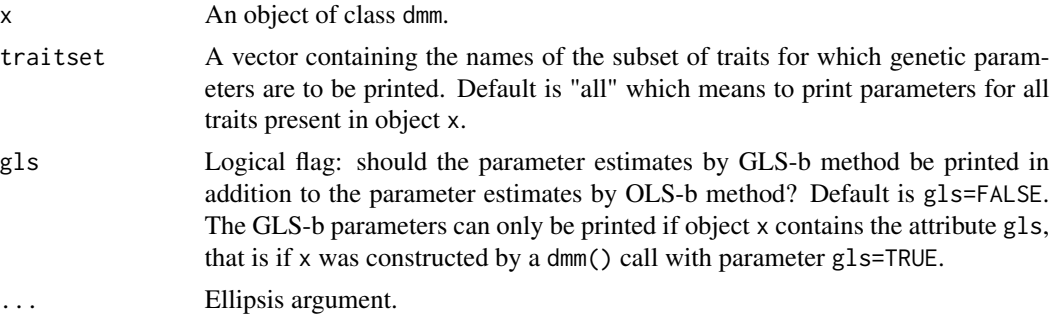

### Details

This is a short printout without standard errors or confidence limits. It is the analog of print() for a dmm object, but with genetic parameters instead of variance components. For a more extensive printout with standard errors and confidence limits, see function gsummary().

### Value

There is no return value. Function is used for its side effects.

#### Author(s)

Neville Jackson

### <span id="page-22-0"></span>gresponse.dmm 23

#### See Also

Functions gprint(), gsummary().

#### Examples

```
library(dmm)
data(sheep.df)
sheep.mdf <- mdf(sheep.df,pedcols=c(1:3),factorcols=c(4:6),ycols=c(7:9),
             sexcode=c("M","F"),relmat=c("E","A","D"))
# make a simple fit object - OLS-b only
sheep.fit1 <- dmm(sheep.mdf, Ymat ~ 1 + Year + Sex,components=c("VarE(I)","VarG(Ia)"))
# look at parameters for two traits
gprint(sheep.fit1,traitset=c("Cww","Diam"))
rm(sheep.fit1)
rm(sheep.mdf)
rm(sheep.df)
```
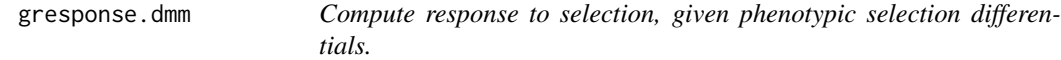

#### Description

Computes genetic selection differentials, given phenotypic selection differentials and a set of genetic parameters. Effects contributing to response can be any combination of individual additive genetic, individual additive sexlinked genetic, maternal additive genetic, and maternal additive sexlinked genetic. Warning; this function does not currently handle class specific genetic parameters.

#### Usage

```
## S3 method for class 'dmm'
gresponse(dmmobj, traitset = "all", gls = F,
          psd = list(dp=NULL,dp.sex=NULL,dp.path=NULL),
           effects = ^{\prime\prime}G(Ia)", digits = 3, ...)
```
### Arguments

dmmobj An object of class dmm. Genetic parameters are obtained from this object. Normally this object would be obtained from an output from function dmm(), but there is provision ( function make.dmmobj()) for the user to construct a dmm object from external data.

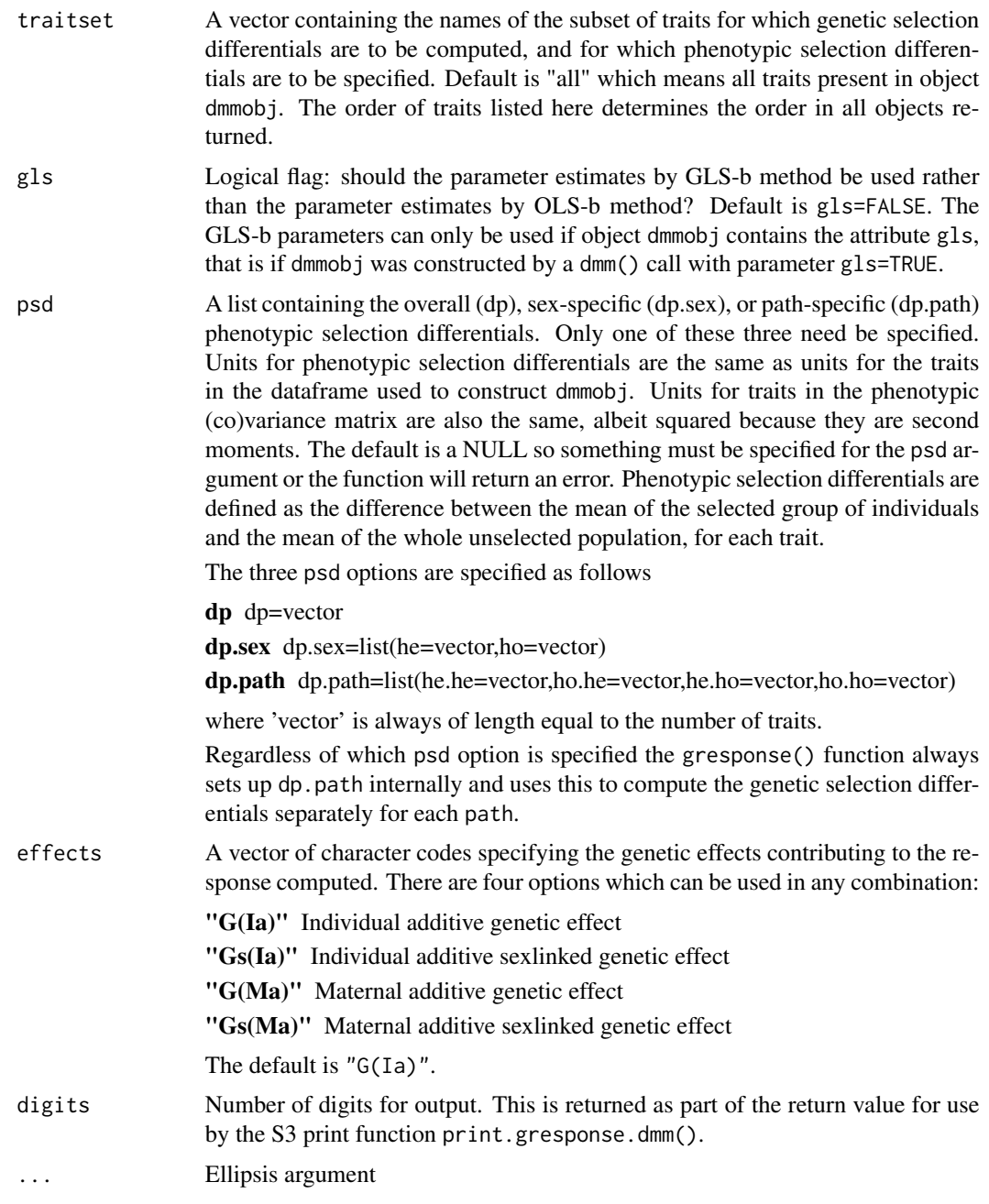

### Details

The gresponse() function defines four 'paths' of improvement as follows

he.he Heterogametic sex in the parent to heterogametic sex in the progeny

ho.he Homogametic sex in the parent to heterogametic sex in the progeny

he.ho Heterogametic sex in the parent to homogametic sex in the progeny

### gresponse.dmm 25

ho.ho Homogametic sex in the parent to homogametic sex in the progeny

The response or genetic selection differentials are always calculated separately for each of the four paths, then pooled to give sex specific gsd's, then pooled again to give an overall gsd. This is strictly only needed for responses due to sexlinked effects, but is done for generality.

Clearly if we are computing individual additive genetic responses, the individual additive genetic variance (called "VarG(Ia)") must be available in object dmmobj. If computing both individual and maternal additive genetic responses, both the individual and maternal additive genetic variances (called "VarG(Ia)" and "VarG(Ma)") must be available in object dmmobj. Their genetic covariances (called "CovG(Ia,Ma)" and "CovG(Ma,Ia)") can optionally be available in object dmmobj, if they are not present they are assumed zero. The same applies for sexlinked additive genetic response and maternal sexlinked additive genetic response.

It is advisable to ensure that all parameter matrices are positive definite. In particular the phenotypic covariance matrix must have an inverse.

#### Value

An object of class gresponse.dmm, which is a list containing the following items:

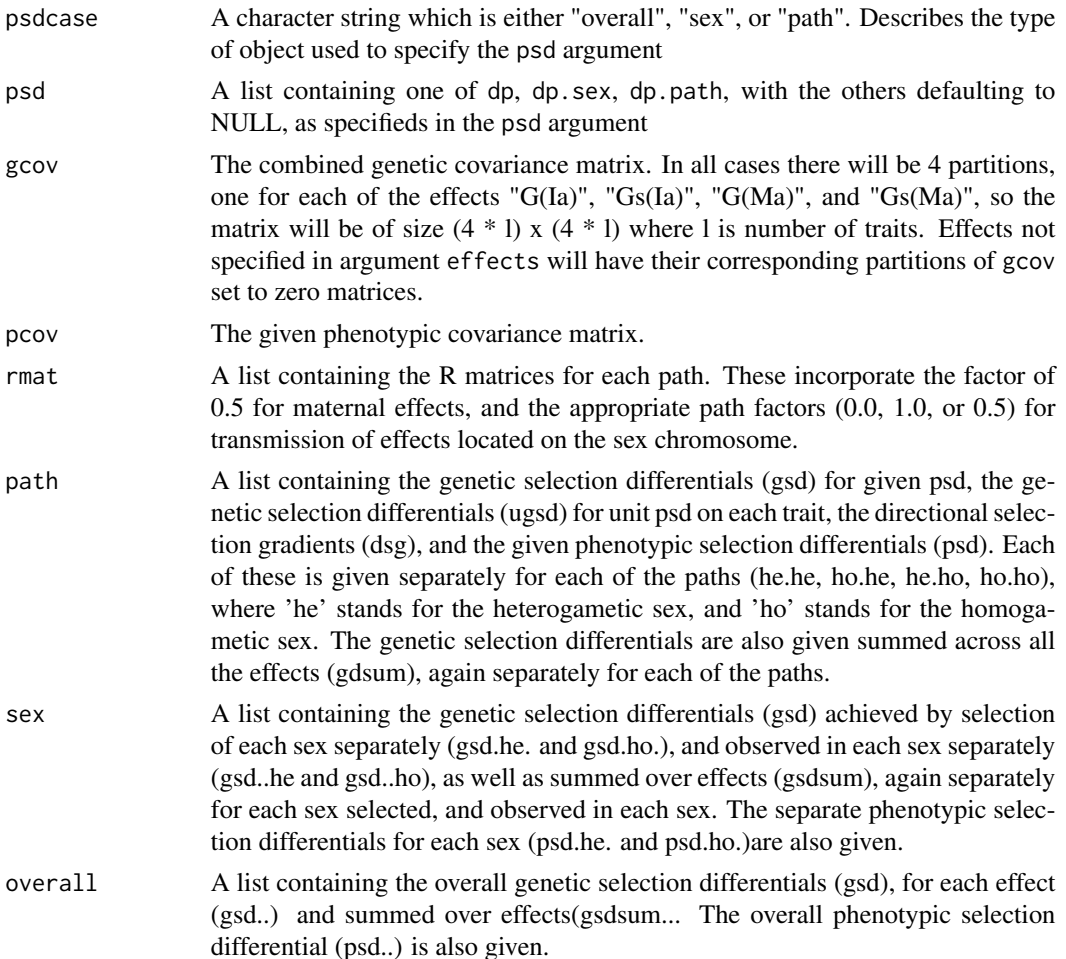

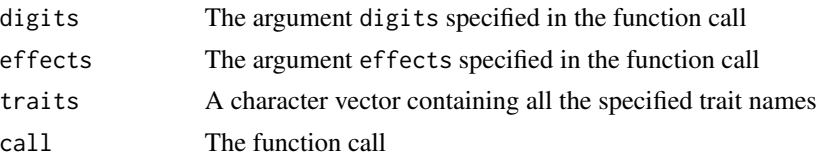

### Note

There is no provision for computing the effect of non-additive genetic (co)variances on genetic selection differentials. The genetic selection differentials calculated are for a one generation response only. In the case of maternal effects there will be lags in response and the phenotypic response will not match the genetic response. There is no provision for overlapping generations. There is no provision for sex-specific genetic parameters.

#### Author(s)

Neville Jackson

#### References

Dickerson,G(1947) Iowa Agricultural Research Station Bulletin No.354 pp489-524

Griffing,B(1966) "Influence of Sex on Selection. III Joint contribution of sex-linked and autosomal genes" Aust. J. Biol. Sci. 19: 775-93

Walsh,B(2009) "Multivariate Selection Response and Estimation of Fitness Surfaces" 2nd Annual NSF short course on Statistical Genetics, Honolulu (13-17 July,2009).

#### See Also

Functions print.gresponse.dmm(), summary.gresponse.dmm(), make.dmmobj().

```
library(dmm)
# get some data
data(sheep.df)
# prepare it - only need "E" and "A" relationship matrices
sheep.mdf <- mdf(sheep.df,pedcols=c(1:3),factorcols=c(4:6),ycols=c(7:9),
             sexcode=c("M","F"),relmat=c("E","A"))
# estimate genetic parameters - individual and maternal
sheep.fit5 \leq dmm(sheep.mdf, Ymat \sim 1 + Year + Sex,
              components=c("VarE(I)","VarG(Ia)","VarE(M)","VarG(Ma)",
              "CovG(Ia,Ma)","CovG(Ma,Ia)"))
# compute response using overall psd
sheep.resp \leq gresponse(sheep.fit5,psd=list(dp=c(1,1,1)),effects=c("G(Ia)","G(Ma)"))
# look at the response object
summary(sheep.resp)
# cleanup
rm(sheep.df)
rm(sheep.mdf)
rm(sheep.fit5)
```
<span id="page-26-0"></span>rm(sheep.resp)

gsummary.dmm *Make summary tables of genetic parameters for a dmm object*

### Description

Extracts the genetic parameters from an object of class dmm, for the specified set of traits and set of components. Makes tables of parameters ordered either by trait or by component. Tables include parameter estimate, its standard error, and its 95 percent confidence limits. Parameters are grouped intp class-specific classes, if there are any class-specific components fitted.

#### Usage

## S3 method for class 'dmm' gsummary(dmmobj, traitset = "all", componentset = "all", bytrait =  $T$ ,  $gls = F$ , digits = 3, ...)

### Arguments

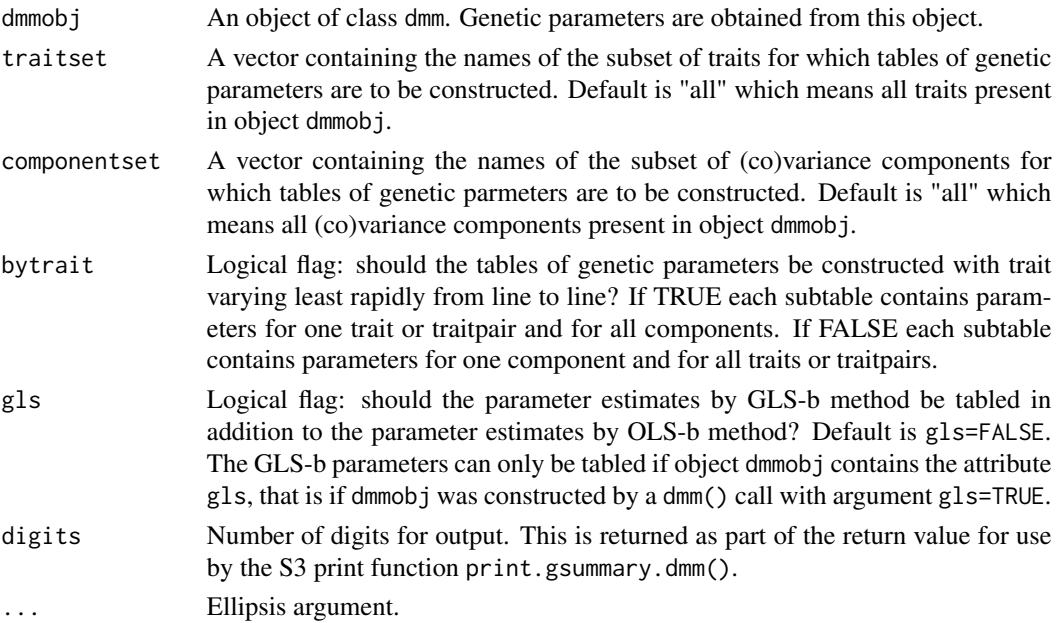

### Details

This is a long printout with estimates, standard errors and confidence limits, arranged in tables with one estimate per line. It is the analog of csummary() for a dmm object, but with genetic parameters instead of variance components. In the case of class-specific parameters, the parameters are listed in class groups, so that the proportions of variance sum to unity within each group. In the case where all parameters are non-specific, there is just one class group.

### Value

An object of class gsummary.dmm which is a list containing the following items:

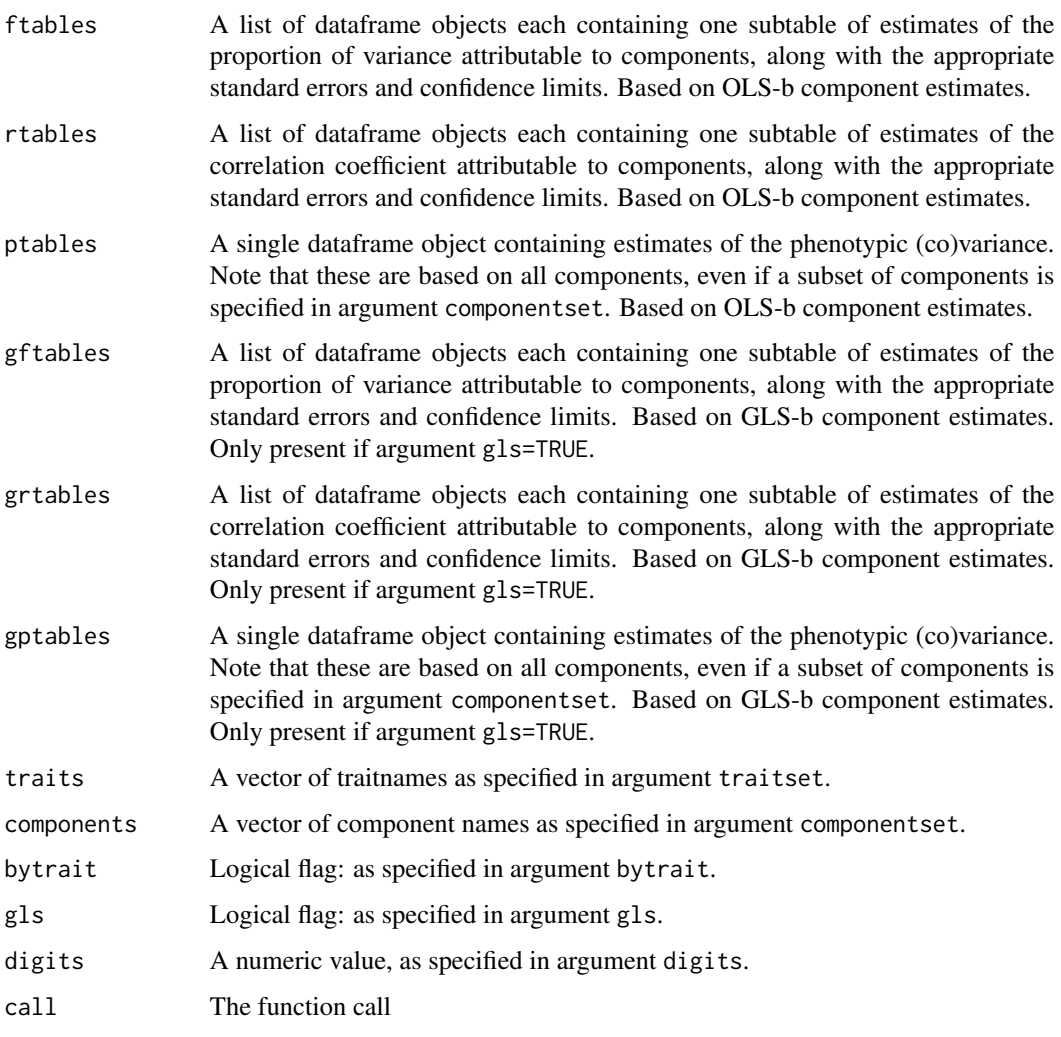

### Note

There is no provision to constrain the 95 percent confidence limits for parameter estimates. Hence for small samples, these may vary outside the bounds for the parameter.

### Author(s)

Nevillle Jackson

### See Also

Function print.gsummary.dmm().

#### <span id="page-28-0"></span>harv101.df 29

### Examples

```
# get some data
data(sheep.df)
# prepare it - only need "E" and "A" relationship matrices
sheep.mdf \leq mdf(sheep.df,pedcols=c(1:3),factorcols=c(4:6),ycols=c(7:9),
             sexcode=c("M","F"),relmat=c("E","A"))
# estimate genetic parameters - individual and maternal
sheep.fit5 \leq dmm(sheep.mdf, Ymat \sim 1 + Year + Tb + Sex,
              components=c("VarE(I)","VarG(Ia)","VarE(M)","VarG(Ma)",
              "CovG(Ia,Ma)","CovG(Ma,Ia)"))
# look just at parameter "VarG(Ma)" across all traits
gsummary(sheep.fit5,componentset="VarG(Ma)",bytrait=FALSE)
# look just at trait "Cww"
gsummary(sheep.fit5,traitset="Cww")
# cleanup
rm(sheep.df)
rm(sheep.mdf)
rm(sheep.fit5)
```
harv101.df *Harvey dataset*

#### **Description**

Real data for average daily gain (Adg) of each of 65 Hereford steers, with age (Age) and initial weight (Weight) as covariates. First used by Walter Harvey in the publication listed below, on page 101 and following pages.

#### Usage

data(harv101.df)

### Format

A data frame with 139 observations on the following 9 variables.

Id Identifier for individuals

SId Identifier for sires of individuals

DId Identifier for dams of individuals

Line A numeric vector: breeding line for each individual

Agedam A numeric vector: age of dam for each individual

Age A numeric vector: age at weaning for each individual

Weight A numeric vector: initial weight at beginning of test feeding in a feedlot

Adg A numeric vector: average daily gain in weight in the feedlot

Sex A numeric vector: code for Sex of each individual

#### <span id="page-29-0"></span>Details

It has been assumed that all individuals have a unique dam, that is there are no twins or repeat matings. This is not clear in the original presentation. The nonzero relationships in this pedigree are therefore entirely due to individuals having a common sire.

This dataframe is close to meeting the requirements for function dmm(). The pedigree Id's are OK, the base animals are present, and there is only one trait to be analysed, so we do not need a traits matrix. However the Line and Agedam need to ba made into factors. We can either fix this by hand, or use function mdf().

#### Source

Harvey W.R.(1960) "Least Squares Analysis of Data with Unequal Subclass Numbers" United States Department of Agriculture Publication ARS-20-8, July 1960.

#### Examples

```
library(dmm)
data(harv101.df)
str(harv101.df)
# preprocess, keeping Weight and Adg for use as covariates
# we need the keep=T agrument to preserve the covariates
harv.mdf <- mdf(harv101.df, pedcols=c(1:3), factorcols=c(4,5,9), ycols=3,
            keep=TRUE, sexcode=c(1,2))
str(harv.mdf)
#cleanup
rm(harv101.df)
rm(harv.mdf)
#
# There is a full analysis of this dataset in 'dmmOverview.pdf'.
#
```
make.countarray *Count the number of observations in a dataframe or an* mdf *object for all traitpairs in the supplied list of traits.*

#### Description

For some of the traits in a dataframe or an mdf object there may be missing observations, coded as NA, on some individuals. The function make.countarray assembles an array containing observation counts for all pairs of traits from the supplied vector of trait names.

#### Usage

```
make.countarray(mdf, traits)
```
#### <span id="page-30-0"></span>make.ctable 31

#### **Arguments**

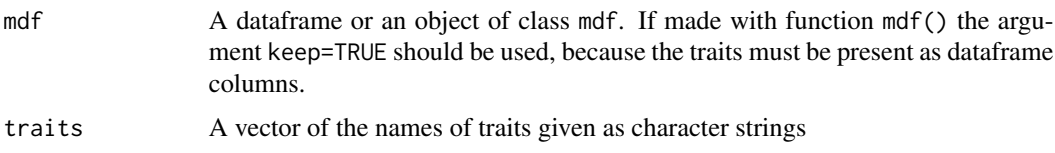

### Details

This function may be useful if the number of observations varies between traits and one is planning to do a dmm() analysis with either the traitspairwise or traitsblockwise option.

#### Value

An array object with 2 dimensions, both of size equal to the number of traits in argument traits. Rows and columns are labelled with trait names. Each element is a count of the number of observations not equal to NA for a pair of traits.

#### Author(s)

Neville Jackson

#### See Also

Functions dmm(), mdf()

#### Examples

```
library(dmm)
# prepare the dataset sheep.df
data(sheep.df)
# count the observations
countarray <- make.countarray(sheep.df,c("Cww","Diam","Bwt"))
# lookat the counts
print(countarray)
#cleanup
rm(sheep.df)
rm(countarray)
```
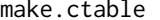

Generates a list of vectors containing sets of variance component *names*

### Description

Internal function used by dmm() to construct vectors containing various subsets of the available variance component names, for use in testing and flow control. Made available at user level because it may be useful in constructing the components argument of dmm().

### Usage

make.ctable()

### Details

There are at present 33 variance and cross-effect-covariance components available in dmm(). Each of these corresponds to a particular effect in a genetic model. Component names are used throughout dmm() to name rows and columns, and hence to label output. For the user, correct specification of component names is vital. The list generated by an internal call to make.ctable() is used to check validity, and to manage internal flow control.

### Value

A list containing the following items:

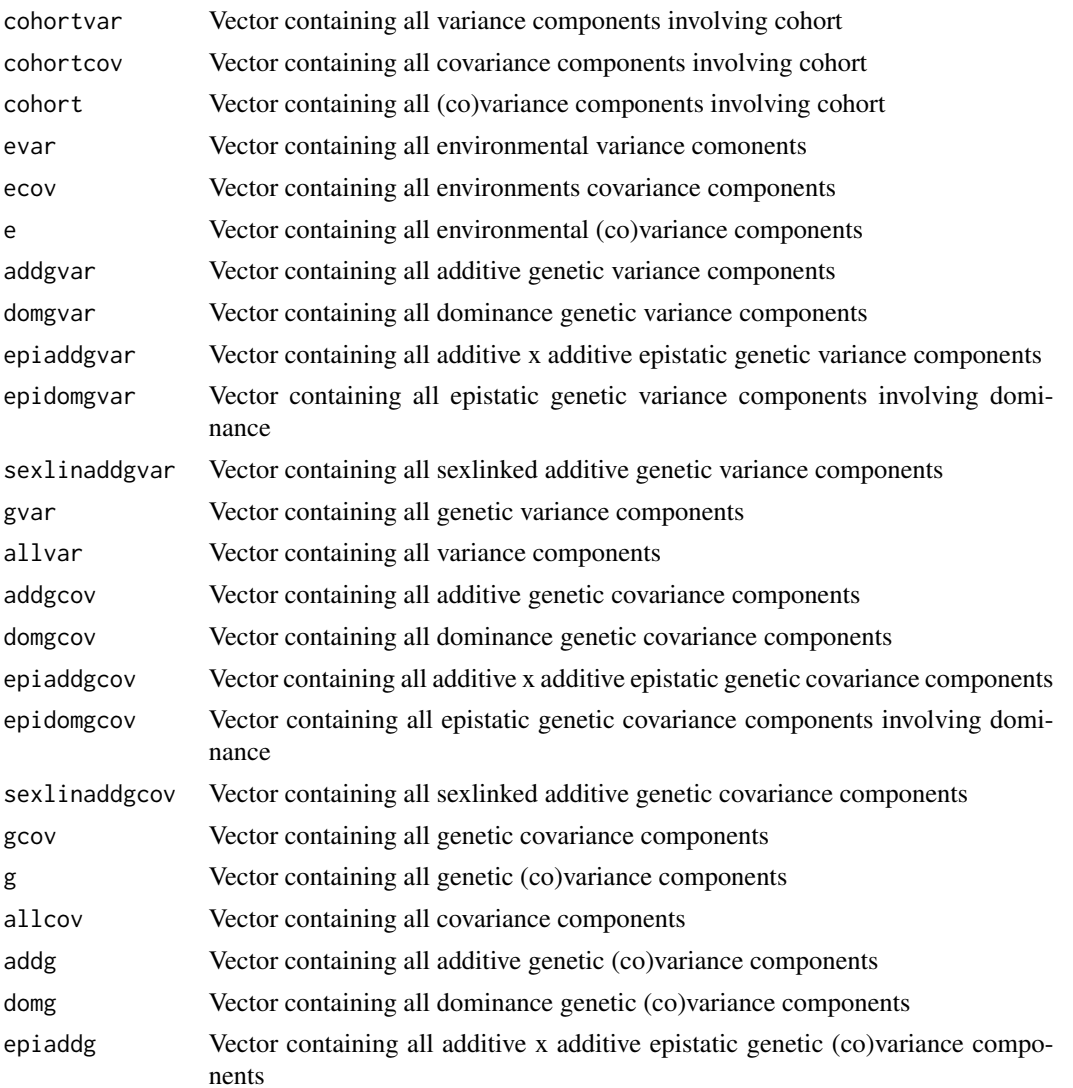

#### make.ctable 33

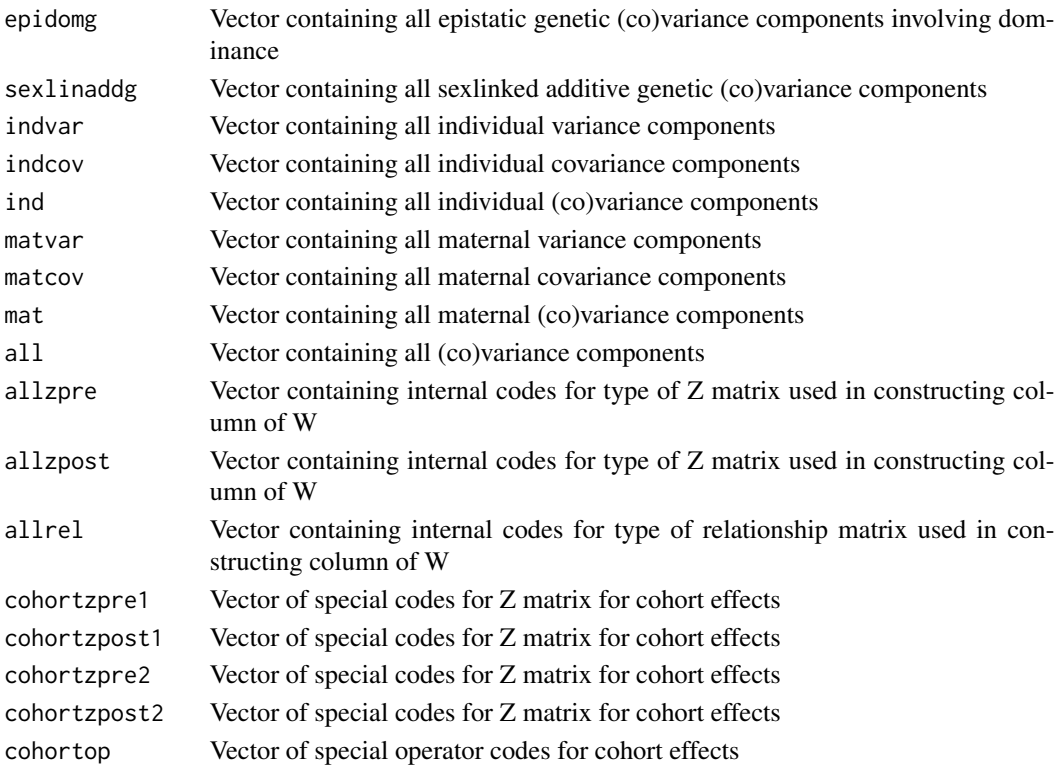

#### Note

This is an internal function, its definition and its return value may change in future versions. Component names are defined in the document *dmmOverview.pdf*.

### Author(s)

Neville Jackson

### See Also

Function dmm().

```
library(dmm)
# make a ctable
tmp <- make.ctable()
# see its structure
str(tmp)
# look at all additive genetic variances
tmp$addgvar
# tidy up
rm(tmp)
```
<span id="page-33-0"></span>

### Description

Construct an object of class dmm containing all attributes needed to run the gresponse() function. The user must supply a phenotypic covariance matrix, and a genetic covariance matrix for each of the components needed by gresponse() Warning; this function does not currently support class specific genetic parameters.

#### Usage

```
make.dmmobj(p = NULL, components = c("VarG(Ia)"), ...)
```
### Arguments

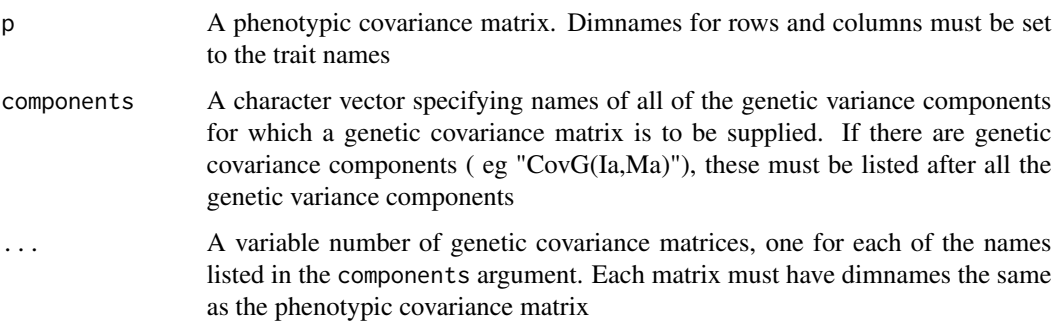

## Details

Only the minimal attributes for use by the gresponse() function are constructed. The remainder are set to NULL

#### Value

An object of class dmm. Only the following attributes contain data

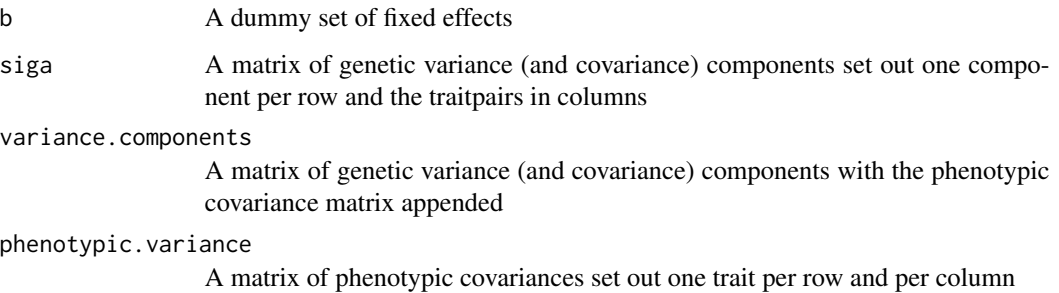

#### <span id="page-34-0"></span> $mdf$  35

### Note

If matrices are supplied which are not positive definite, function make.dmmobj() will alter them to the nearest positive definite matrix using routine neadPD() from package Matrix. No message is given. Check the value returned to see if matrices have been adjusted.

#### Author(s)

Neville Jackson

### See Also

Functions gresponse() and dmm().

### Examples

```
library(dmm)
p <- matrix(c(3,2,2,4),2,2)
dimnames(p) <- list(c("T1","T2"),c("T1","T2"))
gia <- matrix(c(2,1,1,3),2,2)
dimnames(gia) <- dimnames(p)
myobj <- make.dmmobj(p,components=c("VarG(Ia)"),gia)
myresp <- gresponse(myobj,psd=list(dp=c(0.5,0.1)))
print(myresp)
#cleanup
rm(p)
rm(gia)
rm(myobj)
rm(myresp)
```
mdf *Prepare a dataframe for use with dmm function*

#### Description

The function mdf() converts an R dataframe to one which meets the requirements of function dmm(), and may optionally append to that dataframe one or more relationship matrices obtained using package nadiv. Conversion involves renumbering pedigree Id's, removing duplicates, adding base animals, setting up columns to be fixed factors, putting multivariate traits into a matrix, defining the heterogametic sex, and optionally calling nadiv functions to append relationship matrices.

#### Usage

```
mdf(df, pedcols = c(1:3), factorcols = NULL, ycols = NULL, sexcode = NULL,
   keep = F, relmat = NULL)
```
## Arguments

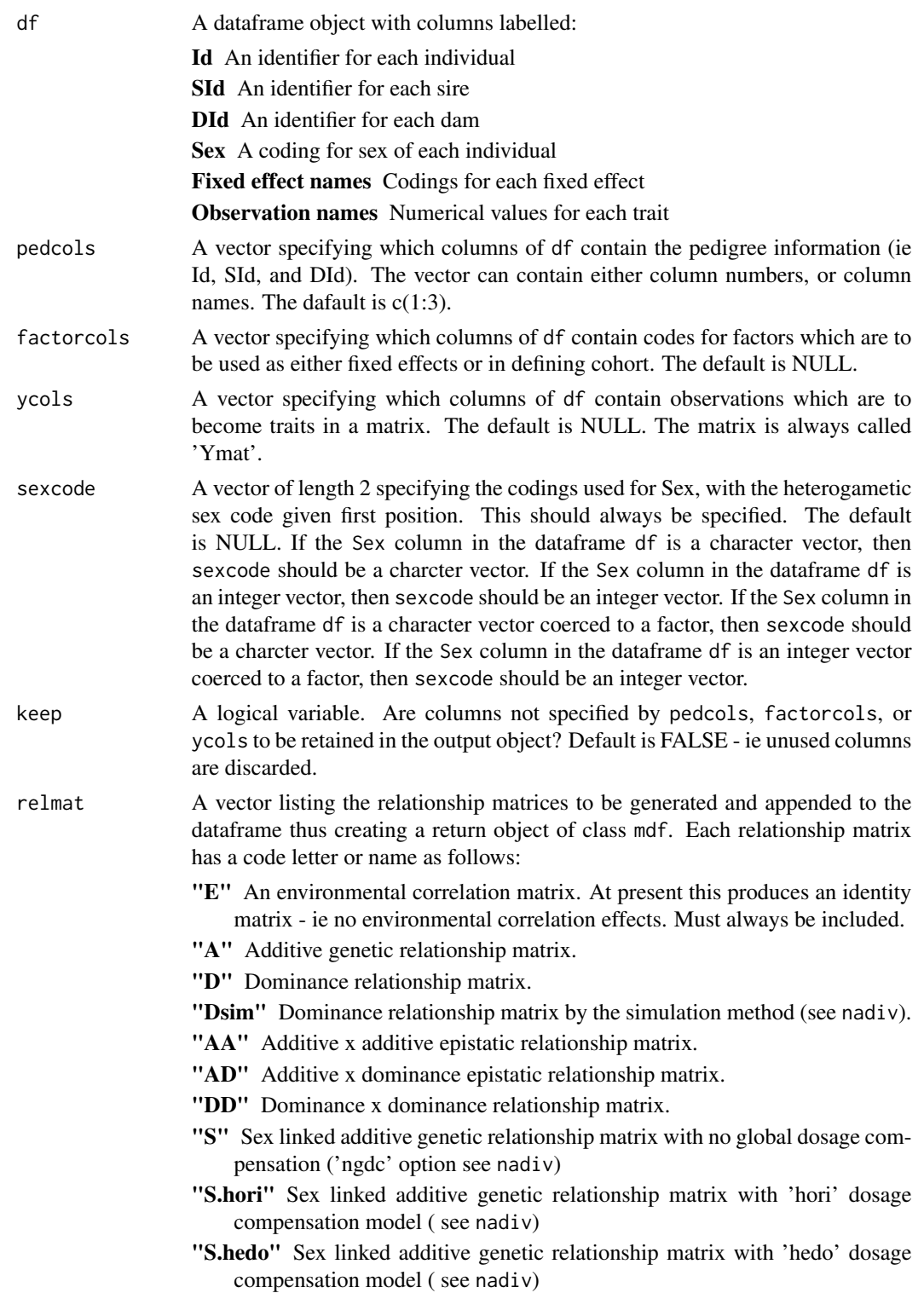

- "S.hoha" Sex linked additive genetic relationship matrix with 'hoha' dosage compensation model ( see nadiv)
- "S.hopi" Sex linked additive genetic relationship matrix with 'hopi' dosage compensation model ( see nadiv)
- Default is NULL ie no relationship matrices constructed.

#### Details

If planning to use numerical observations as covariates in the fixed effects model under dmm() use argument keep=TRUE, so that the covariate columns are retained in the returned dataframe object.

The following actions are performed by mdf():

- remove any Id's which are NA or duplicate (including first duplicate)
- add SId's which do not match any Id as base Id's
- add DId's which do not match any Id as base Id's
- renumber all Id's
- retain original Id's as row names
- if keep=TRUE retain unused columns of dataframe
- if keep=FALSE do not retain unused columns of dataframe
- always retain Id, SId, DId, and factors
- Sex should be one of the factors
- transform Sex codes to NA if not in argument sexcode[]
- take first entry in sexcode<sup>[]</sup> as the heterogametic sex
- make columns in factorcols into factors
- make columns in ycols into a matrix of traits called 'Ymat'
- if relmat argument is present, compute the relationship matrices specified and make a returned list object mdf containing the modified dataframe as mdf\$df and the relationship matrices as mdf\$rel
- if relmat argument is not present simply return the modified dataframe

#### Value

The return object is of class mdf if relationship matrices are requested, and is of class dataframe if relationship matrices are not requested.

An object of class mdf is a list containing the following items:

df A dataframe conforming to the requirements of function dmm()

rel A list of relationship matrices

An object of class dataframe as returned by function mdf() is a dataframe conforming to the requirements of function dmm()

Individuals which appear in the SId or DId columns, but not in the Id column are assumed to be 'base individuals', ie they have unknown sire and dam. They will be given an Id and added to the dataframe, but their SId and DId and all data except for Sex coding will be set to NA, so they will be assumed unrelated and will not contribute data. It is important that 'base individuals' be present for relationship matrices to be calculated correctly.

#### Author(s)

Neville Jackson

### See Also

Functions dmm(), pedrenum(). Package nadiv

#### Examples

```
library(dmm)
```

```
# prepare a multi-trait dataset from sheep.df
data(sheep.df)
# look at its structure
str(sheep.df)
# needs some work - Id, SId, DId are alphanumeric
# - Year is numeric and we want it as a factor
# - there are 3 traits (Cww,Diam,Bwt) to put into a trait matrix
sheep.mdf1 <- mdf(sheep.df,pedcols=c(1:3), factorcols=c(4:6), ycols=c(7:9),
            sexcode=c("M","F"))
# note the screen messages - it also had to add 2 base Id's for 2 of the dams
str(sheep.mdf1)
# so it returned a dataframe object with 44 observations
# and one of the columns is a matrix called 'Ymat'
# prepare a dataset requiring relationship matrices
sheep.mdf2 <- mdf(sheep.df,pedcols=c(1:3), factorcols=c(4:6), ycols=c(7:9),
            sexcode=c("M","F"),relmat=c("E","A"))
# note the screen messages - it now makes an object of class mdf
str(sheep.mdf2)
# so it returned a list object with 2 items
# df - the dataframe
# rel - a list of relationship matrices ( note those not requested are NULL)
#
```
<span id="page-37-0"></span>

### Note

#### merino.df 39

#### **Description**

A set of real data from an Australian Merino sheep research flock with a multi-generation pedigree, eight fixed effects, and 11 traits related to wool production.

#### Usage

data(merino.df)

#### Format

A data frame with 4449 observations on the following 22 variables.

Id Identifier for individuals

SId Identifier for sires of individuals

DId Identifier for dams of individuals

Sex A factor with levels M (male) F (female)

Yearbi A factor: year of birth of each individual

YearSbi A factor: year of birth of each individual's sire

YearDbi A factor: year of birth of each individual's dam

Mob A factor: each individual was reared in one of two grazing environments coded 1 and 2

Agem A factor: each individual was measured at one of two ages coded 3 (12 months) and 9 (15 months)

Birwt A numeric vector: weight at birth in Kg

Weanwt A numeric vector: weight at weaning in Kg

Birls A factor: litter size at birth coded as 1 and 2

Weanls A factor: litter size at weaning coded as 1 and 2

Crimp A numeric vector: staple crimp frequency in crimps per 2.5cm

Densty A numeric vector: density of wool fibres on the skin surface in fibres per square mm

- Diamtr A numeric vector: average fibre diameter in microns
- Yield A numeric vector: wool yield as a percentage. The amount of clean wool as a percentage of the greasy weight of fleece
- Bodywt A numeric vector: weight in Kg at the time of wool measurement, that being either 12 or 15 months, see item Agem
- Wrinkl A numeric vector: a visual score for skin wrinkle

Length A numeric vector: staple length in cm

Flcwt A numeric vector: greasy fleece weight in Kg

Woolwt A numeric vector: clean wool weight in Kg

#### Details

These data are intended to show the utility of dmm() for analysis of a multi-trait dataset with all the real world complications. The dataframe has identifiers which are NA or duplicate or alphanumeric, some base animals are missing, some traits and factors have missing values, and the eleven traits need to be in a matrix for multivariate analysis.

#### <span id="page-39-0"></span>Source

These data were collected over the period 1950 to 1970 by CSIRO under the direction of Dr Helen Newton Turner. The dataset was recovered from the author's research files, and are used with permission from CSIRO.

#### References

These data form part of the set which were used to estimate genetic parameters in the publication: Brown,G.H. and Turner,Helen Newton(1968)Aust.J.Agric.Res.19:303-22

For a coverage of Australian Merino sheep research see : Turner,Helen Newton and Young,S.S.Y(1969) Quantitative Genetics in Sheep Breeding. Macmillan, Melbourne, 1969.

#### Examples

```
library(dmm)
data(merino.df)
str(merino.df)
rm(merino.df)
#
# there is a full analysis of this dataset in 'dmmOverview.pdf'.
#
```
pedcheck *Checks that the Id, SId, and DId columns of a dataframe are valid for function* dmm()*.*

#### **Description**

Checks that Id's form an arithmetic sequence, and that every SId and DId appears as an Id.This ensures that relationship matrix construction can proceed without error. Also checks each SId is a male, and each DId is a female

#### Usage

pedcheck(df)

#### Arguments

df A dataframe containing the columns Id, SId, and DId as required to include pedigree information.

#### Details

Function pedcheck() would normally be used before function  $mdf()$ , to indicate whether  $mdf()$  is needed. If there are base animals missing from the dataframe, it will report errors. It can be used after mdf() just to check for errors in the Sex of individuals. Errors in the Sex of individuals can affect calculation of sexlinked relationship matrices.

Both the inline code in function dmm() and the routines in package nadiv require Id's in a numerical sequence and base animals present, for correct relationship matrix calculations.

#### <span id="page-40-0"></span>pedrenum 41

### Value

Returns zero if the dataframe passes check tests. Returns number of message(s) if the dataframe fails check tests, and prints the messages.

#### Note

Function pedcheck() is an internal function called by function dmm(). It is made available because it may be useful for preliminary checking.

### Author(s)

Neville Jackson

### Examples

```
library(dmm)
data(dt8bal.df)
pedcheck(dt8bal.df)
# this one returns
#[1] 0
# which is a pass
## Not run:
data(sheep.df)
pedcheck(sheep.df)
# this one returns
#Id's must start at 1:
#Id's must be an arithmetic sequence:
#Id's must be unique:
#DId's must occur as an Id in the dataframe:
#All DId's must be female:
#[1] 5
# which is a fail
## End(Not run)
rm(dt8bal.df)
```
pedrenum *Renumbers the Id, SId, and DId columns of a dataframe*

### Description

Converts the identifiers in column Id of a dataframe into numeric codes which form a sequence from 1 to n with unit increments and no duplicates. Converts the identifiers in columns SId and DId to correspond.

#### Usage

pedrenum(df)

#### Arguments

df A dataframe containing columns named Id, SId, and DId as required to include pedigree information

## Details

It is assumed that any identifiers in columns SId or DId also appear in column Id. If not use function mdf() instead of function pedrenum(). Function mdf() actually calls function pedrenum(), but ensures that the above requirement is met first.

### Value

A dataframe containing the renumbered Id, SId, and DId columns, as well as any other columns present in argument df

#### Note

Function pedrenum() is an internal function called by function mdf(). It is made available because it may be useful in cases where the complex dataframe manipulations performed by function mdf() are not required.

#### Author(s)

Neville Jackson

### See Also

Function mdf()

```
library(dmm)
data(dt8bal.df)
# note these data do not need renumbering, but will use as a demo
tmprenum <- pedrenum(dt8bal.df)
# In this case all that happens is that SId, which was a factor in dt8bal.df, is
# converted back to int. The numeric codes are unaltered.
rm(dt8bal.df)
rm(tmprenum)
```
### <span id="page-42-0"></span>Description

Plots dyadic residuals as five separate plots showing histogram of residuals, qqnorm plot of residuals, fitted values against residuals, dyadic covariances against residuals, and dyadic covariances against fittes values. Multi trait case shows all trait pairs on each plot.

#### Usage

## S3 method for class 'dmm' plot(x, traitset = "all",  $gls = F, ...$ )

#### Arguments

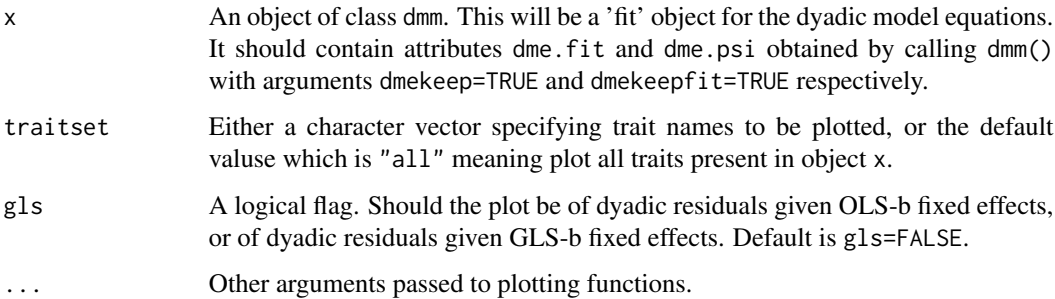

### Details

In plots with gls=FALSE there will be  $N^2$  residuals, where N is the number of individuals with data. In plots with gls=TRUE there will be  $N^2 * L^2$  residuals, where L is the number of traits. This is because the GLS-b fit is always multivariate, whereas the OLS-b fit is multi-trait, just like a multiple regression with multi-trait response.

### Value

There is no return value. Function is used for its side effects.

#### Author(s)

Neville Jackson

#### See Also

Function print.dmm() .

#### Examples

```
library(dmm)
data(sheep.df)
sheep.mdf <- mdf(sheep.df,pedcols=c(1:3),factorcols=c(4:6),ycols=c(7:9),
             sexcode=c("M","F"),relmat=c("E","A"))
# make a simple fit object - OLS-b only
sheep.fit1 <- dmm(sheep.mdf, Ymat \sim 1 + Year + Sex,
   components=c("VarE(I)","VarG(Ia)"),
   dmekeep=TRUE,dmekeepfit=TRUE)
# plot dyadic model residuals for all traits
plot(sheep.fit1)
#cleanup
rm(sheep.fit1)
rm(sheep.mdf)
rm(sheep.df)
```
print.csummary.dmm *Print method for object of class* csummary.dmm*.*

#### Description

Formats each attribute of a csummary.dmm object for printing, adding appropriate headings.

#### Usage

```
## S3 method for class 'csummary.dmm'
print(x, \ldots)
```
#### Arguments

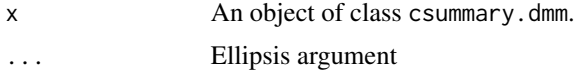

#### Details

Each table in an object of class csummary.dmm is a dataframe. This method uses the default dataframe print method to format each table for printing, passing the digits attribute from the csummary.dmm object to the print call.

### Value

There is no return value. Function is used for its side effects.

### Author(s)

Neville Jackson

<span id="page-43-0"></span>

#### <span id="page-44-0"></span>print.dmm 45

#### See Also

Function csummary.dmm().

#### Examples

```
library(dmm)
data(sheep.df)
sheep.mdf <- mdf(sheep.df,pedcols=c(1:3),factorcols=c(4:6),ycols=c(7:9),
             sexcode=c("M","F"),relmat=c("E","A"))
# make a simple fit object - OLS-b only
sheep.fits \leq dmm(sheep.mdf, Ymat \sim 1 + Year + Sex,
         components="VarE(I)",specific.components=list(Sex="VarG(Ia)"))
# compute a 'csummary.dmm' object, use all the defaults
sheep.csum <- csummary(sheep.fits)
# print the summary of genetic parameters
print(sheep.csum)
## Not run:
# can do the same thing without saving response object
csummary(sheep.fits)
# so this is the default print method for an object of class 'csummary.dmm'
## End(Not run)
#cleanup
rm(sheep.fits)
rm(sheep.csum)
rm(sheep.mdf)
rm(sheep.df)
```
print.dmm *Print method for a* dmm() *fitted model object.*

### Description

Provide a short description of the model fitted and the fixed effects and (co)variance component estimates obtained for an object of class dmm.

### Usage

## S3 method for class 'dmm' print(x, traitset = "all",  $gls = F$ , ...)

#### **Arguments**

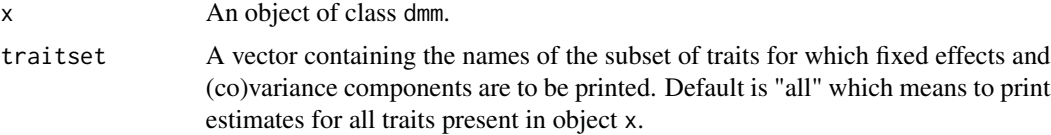

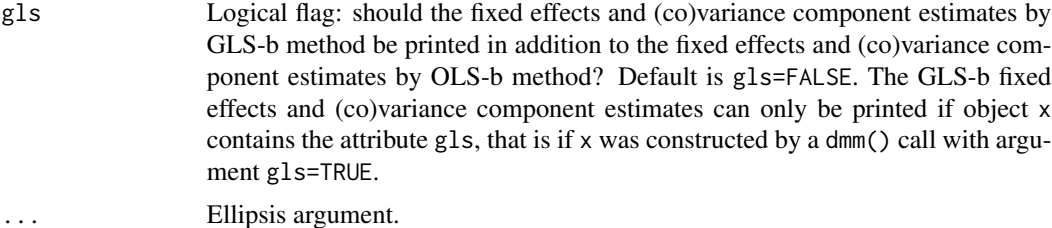

#### Details

This is a short printout without standard errors or confidence limits. For a more extensive printout with standard errors and confidence limits, see function summary.dmm(). The printout includes fixed effects, variance component estimates, and correlations among columns of the W matrix of the dyadic model equations.

#### Value

There is no return value. Function is used for its side effects.

#### Note

For a similar short printout, but with genetic parameters instead on (co)variance components, see function gprint.dmm().

#### Author(s)

Neville Jackson

#### See Also

Functions summary.dmm() and gprint.dmm().

```
library(dmm)
data(sheep.df)
sheep.mdf <- mdf(sheep.df,pedcols=c(1:3),factorcols=c(4:6),ycols=c(7:9),
             sexcode=c("M","F"),relmat=c("E","A","D"))
# make a simple fit object - OLS-b only
sheep.fit1 \leq dmm(sheep.mdf, Ymat \sim 1 + Year + Sex,
    components=c("VarE(I)","VarG(Ia)"))
# look at model plus fixed effects and components for all traits
print(sheep.fit1)
## Not run:
# can do the same thing without saving fit object
dmm(sheep.mdf, Ymat ~ 1 + Year + Tb + Sex,components=c("VarE(I)","VarG(Ia)"))
# so this is the default print method for an object of class 'dmm'
```
### <span id="page-46-0"></span>print.gresponse.dmm 47

```
#cleanup
rm(sheep.fit1)
rm(sheep.mdf)
rm(sheep.df)
```
print.gresponse.dmm *Print method for object of class* gresponse.dmm*.*

### Description

Prints overall responses only.

#### Usage

```
## S3 method for class 'gresponse.dmm'
print(x, \ldots)
```
### Arguments

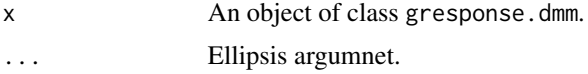

#### Details

This is a simple printout of overall response estimates. There are no standard errors or confidence limits for response estimates.

### Value

There is no return value. Function is used for its side effects.

### Author(s)

Neville Jackson

### See Also

Functions gresponse.dmm(), summary.gresponse.dmm().

```
library(dmm)
data(sheep.df)
sheep.mdf <- mdf(sheep.df,pedcols=c(1:3),factorcols=c(4:6),ycols=c(7:9),
             sexcode=c("M","F"),relmat=c("E","A"))
# make a simple fit object - OLS-b only
sheep.fit1 <- dmm(sheep.mdf, Ymat \sim 1 + Year + Sex,
   components=c("VarE(I)","VarG(Ia)"))
```

```
# compute some response estimates, use all the defaults
sheep.resp <- gresponse(sheep.fit1,psd=list(dp=c(1,1,1)))
# print these
print(sheep.resp)
## Not run:
# can do the same thing without saving response object
gresponse(sheep.fit1,psd=list(dp=c(1,1,1)))
# so this is the default print method for an object of class 'gresponse.dmm'
## End(Not run)
#cleanup
rm(sheep.fit1)
rm(sheep.resp)
rm(sheep.mdf)
rm(sheep.df)
```
print.gsummary.dmm *Print method for object of class* gsummary.dmm*.*

#### Description

Formats each attribute of a gsummary.dmm object for printing, adding appropriate headings.

#### Usage

## S3 method for class 'gsummary.dmm'  $print(x, \ldots)$ 

#### **Arguments**

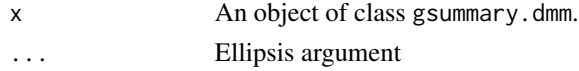

### Details

Each table in an object of class gsummary.dmm is a dataframe. This method uses the default dataframe print method to format each table for printing, passing the digits attribute from the gsummary.dmm object to the print call.

### Value

There is no return value. Function is used for its side effects.

#### Author(s)

Neville Jackson

### See Also

Function gsummary.dmm().

### <span id="page-48-0"></span>print.summary.dmm 49

#### Examples

```
library(dmm)
data(sheep.df)
sheep.mdf <- mdf(sheep.df,pedcols=c(1:3),factorcols=c(4:6),ycols=c(7:9),
             sexcode=c("M","F"),relmat=c("E","A"))
# make a simple fit object - OLS-b only
sheep.fit1 \leq dmm(sheep.mdf, Ymat \sim 1 + Year + Sex,
  components=c("VarE(I)","VarG(Ia)"))
# compute a 'gsummary.dmm' object, use all the defaults
sheep.gsum <- gsummary(sheep.fit1)
# print the summary of genetic parameters
print(sheep.gsum)
## Not run:
# can do the same thing without saving response object
gsummary(sheep.fit1)
# so this is the default print method for an object of class 'gsummary.dmm'
## End(Not run)
#cleanup
rm(sheep.fit1)
rm(sheep.gsum)
rm(sheep.mdf)
rm(sheep.df)
```
print.summary.dmm *Print method for an object of class* summary.dmm*.*

### Description

Formats each attribute of a summary.dmm object for printing, adding appropriate headings.

### Usage

```
## S3 method for class 'summary.dmm'
print(x, \ldots)
```
#### Arguments

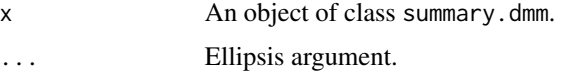

#### Details

Each table in an object of class summary.dmm is a dataframe. This method uses the default dataframe print method to format each table for printing, passing the digits attribute from the summary.dmm object to the print call.

### <span id="page-49-0"></span>Value

There is no return value. Function is used for its side effects.

#### Author(s)

Neville Jackson

### See Also

Function summary.dmm().

### Examples

```
library(dmm)
data(sheep.df)
sheep.mdf <- mdf(sheep.df,pedcols=c(1:3),factorcols=c(4:6),ycols=c(7:9),
             sexcode=c("M","F"),relmat=c("E","A"))
# make a simple fit object - OLS-b only
sheep.fit1 <- dmm(sheep.mdf, Ymat ~ 1 + Year + Sex,components=c("VarE(I)","VarG(Ia)"))
# compute a 'summary.dmm' object, use all the defaults
sheep.sum <- summary(sheep.fit1)
# print the summary of genetic parameters
print(sheep.sum)
## Not run:
# can do the same thing without saving response object
summary(sheep.fit1)
# so this is the default print method for an object of class 'summary.dmm'
## End(Not run)
#cleanup
rm(sheep.fit1)
rm(sheep.sum)
rm(sheep.mdf)
rm(sheep.df)
```
quercus.df *Quercus example dataset*

#### Description

Example dataset from the program package 'QUERCUS', developed by Ruth G. Shaw and Frank H. Shaw. Known to 'quercus' as the 'demo2' dataset.

#### Usage

data(quercus.df)

#### <span id="page-50-0"></span>sheep.df 51

### Format

A data frame with 180 observations on the following 6 variables.

- Id Identifier for individuals
- SId Identifier for sires of individuals
- DId Identifier for dams of individuals
- Sex A numeric vector: code for Sex of each individual
- Trait1 A numeric vector: an observation called Trait1
- Trait2 A numeric vector: an observation called Trait2

#### Details

This is a simulated dataset suitable for a 3-component analysis, the components being environmental variance, additive genetic variance, and dominance genetic variance. It needs pre-processing with function mdf() to add base animals, to combine the two traits into a matrix, and to calculate additive and dominance relationship matrices.

#### Source

<https://cbs.umn.edu/eeb/about-eeb/helpful-links/quercus-quantitative-genetics-software>

#### Examples

```
library(dmm)
data(quercus.df)
str(quercus.df)
# preprocess
quercus.mdf <- mdf(quercus.df,pedcols=c(1:3),factorcols=4,ycols=c(5:6),
               relmat=c("E","A","D"),sexcode=c(1,2))
str(quercus.mdf)
# cleanup
rm(quercus.df)
rm(quercus.mdf)
#
# there is a full analysis of this dataset in 'dmmOverview.pdf'.
#
```
sheep.df *Demonstration sheep dataset*

### Description

A small dataset with an unbalanced design, three fixed effects one of which can be interpreted as a cohort, three traits, and a pedigree which permits most available variance components to be fitted. Deliberately set up to be useful for a variety of demonstrations.

52 sheep.df

#### Usage

data(sheep.df)

#### Format

A data frame with 42 observations on the following 9 variables.

Id Identifier for individuals

SId Identifier for sires of individuals

DId Identifier for dams of individuals

Year A numeric vector: year of birth of each individual

Tb A factor with levels  $S$  (born as a single lamb)  $T$  (born as a twin lamb)

Sex A factor with levels M (male) F (female)

Cww A numeric vector. Clean wool weight in Kg observed for eac h individual

Diam A numeric vector. Fibre diameter in microns observed for e ach individual

Bwt A numeric vector. Body weight in Kg observed for each individual

### Details

These data are intended for demonstration, and are extensively used in examples in the dmm package help files.

This dataframe does not meet the minimum requirements for function dmm(). The identifiers are alphanumeric, some base animals are missing, and the three traits need to be in a matrix for multivariate analysis. It requires preprocessing by function mdf().

#### Source

A small subset of real data from an Australian sheep flock. Not the whole flock, and not a random sample.

```
library(dmm)
data(sheep.df)
str(sheep.df)
#do some preprocessing
sheep.mdf <- mdf(sheep.df,pedcols=c(1:3),factorcols=c(4:6),ycols=c(7:9),
            sexcode=c("M","F"),relmat=c("E","A"))
# The above code renumbers the pedigree Id's, makes columns "Year","Tb","Sex"
# into factors,
# assembles columns "CWW",Diam","Bwt" into a matrix (called 'Ymat')
# for multivariate processing,
# and sets up the environmental, and additive genetic
# relationship matrices.
str(sheep.mdf)
#cleanup
rm(sheep.df)
rm(sheep.mdf)
```
<span id="page-52-0"></span>summary.dmm *Make summary tables of (co)variance component estimates and fixed effect estimates for a dmm object.*

### Description

Extracts the (co)variance component and fixed effect estimates from an object of class dmm, for the specified set of traits and set of components. Makes tables of component estimates ordered either by trait or by component. Tables include component estimate, its standard error, and its 95 percent confidence limits. If there are class specific components these appear with appropriate labels in the list of components.

### Usage

```
## S3 method for class 'dmm'
summary(object, traitset = "all", componentset = "all", bytrait = T,
            gls = F, digits = 3, ...)
```
### Arguments

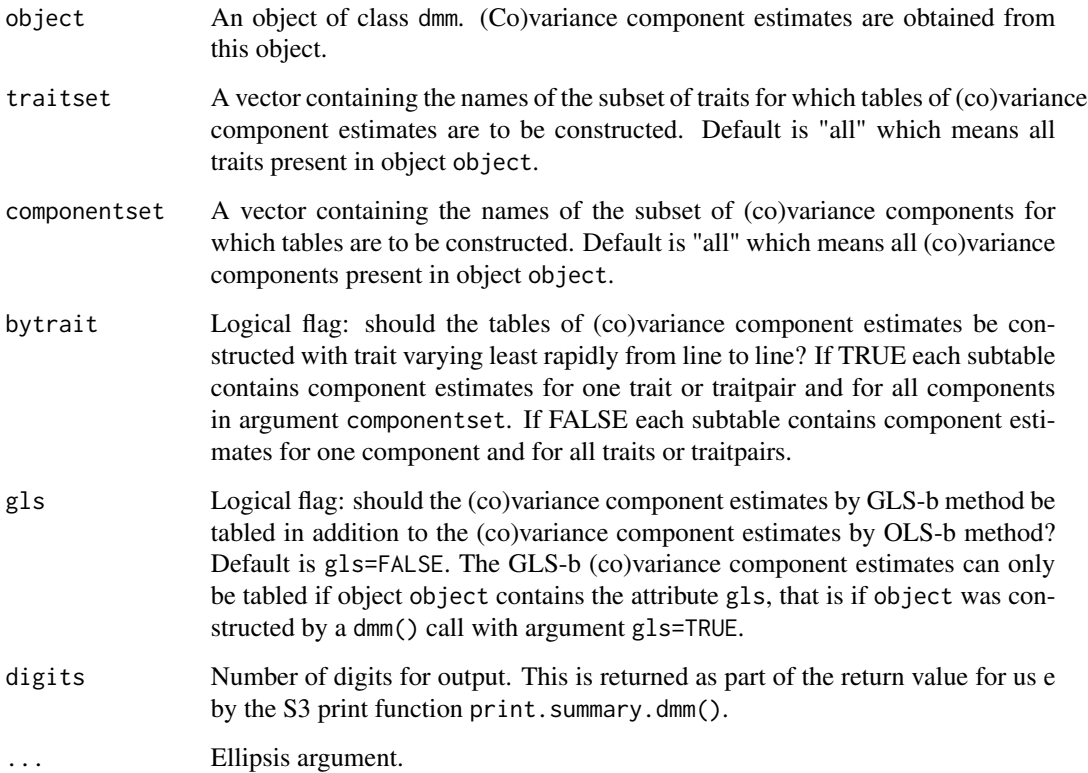

### Details

This is a long printout with estimates, standard errors and confidence limits, arranged in tables with one estimate per line. For a short printout see function print.dmm(). In the case of classspecific components, the components which are class-specific are labelled with their class-codes prepended to the variance component name, and components for all classes are included, so the listed components do not sum to phenotypic variance. To list the components in class groups, so that they sum to the class phenotypic variance use function csummary().

### Value

An object of class gsummary.dmm which is a list containing the following items:

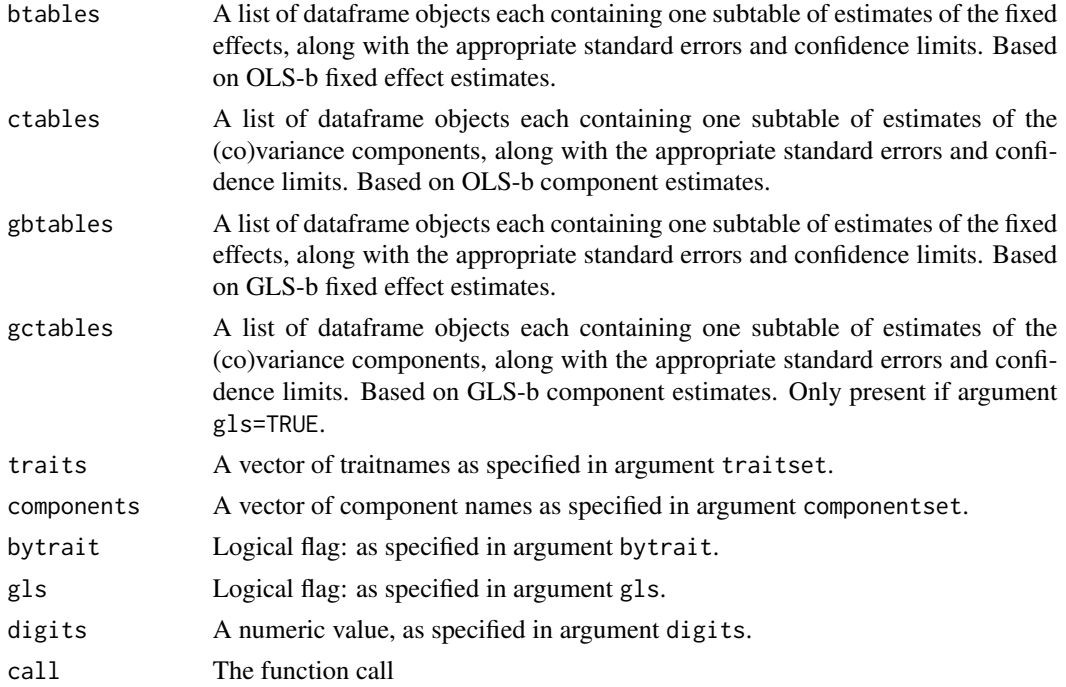

#### **Note**

There is no provision to constrain the 95 percent confidence limits for component estimates. Hence for small samples, these may vary outside the bounds for the component, that is for components which are variances, they may be negative. Fixed effects are not bounded. Use summary() if you want to see the components as estimated. Use csummrry() if you want to see the components summing to phenotypic (co)variance, or sorted into class-specific groups.

#### Author(s)

Neville Jackson

### See Also

Function print.summary.dmm().

#### <span id="page-54-0"></span>Examples

```
# get some data
data(sheep.df)
# prepare it - only need "E" and "A" relationship matrices
sheep.mdf <- mdf(sheep.df,pedcols=c(1:3),factorcols=c(4:6),ycols=c(7:9),
             sexcode=c("M","F"),relmat=c("E","A"))
# estimate (co)variance components - individual and maternal
sheep.fit5 \leq dmm(sheep.mdf, Ymat \sim 1 + Year + Sex,
              components=c("VarE(I)","VarG(Ia)","VarE(M)","VarG(Ma)",
              "CovG(Ia,Ma)","CovG(Ma,Ia)"))
# look just at component "VarG(Ma)" across all traits
summary(sheep.fit5,componentset="VarG(Ma)",bytrait=FALSE)
# look just at trait "Cww"
summary(sheep.fit5,traitset="Cww")
# cleanup
rm(sheep.df)
rm(sheep.mdf)
rm(sheep.fit5)
```
summary.gresponse.dmm *Summary method for object of class* gresponse.dmm*.*

### Description

Summarizes path specific, sex specific, and overall responses in a gresponse.dmm object, adding appropriate headings.

### Usage

```
## S3 method for class 'gresponse.dmm'
summary(object, ...)
```
#### **Arguments**

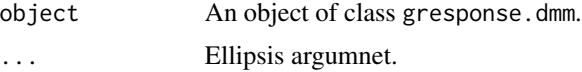

### Details

This is a summary of response estimates and the parameters used to calculate them. It includes path specific, sex specific and overall responses. There are no standard errors or confidence limits for response estimates.

#### Value

There is no return value. Function is used for its side effects.

#### <span id="page-55-0"></span>Author(s)

Neville Jackson

### See Also

Functions gresponse.dmm(), print.gresponse.dmm().

### Examples

```
library(dmm)
data(sheep.df)
sheep.mdf <- mdf(sheep.df,pedcols=c(1:3),factorcols=c(4:6),ycols=c(7:9),
             sexcode=c("M","F"),relmat=c("E","A"))
# make a simple fit object - OLS-b only
sheep.fit1 <- dmm(sheep.mdf, Ymat ~ 1 + Year + Sex,components=c("VarE(I)","VarG(Ia)"))
# compute some response estimates, use all the defaults
sheep.resp <- gresponse(sheep.fit1,psd=list(dp=c(1,1,1)))
# summarize these
summary(sheep.resp)
#cleanup
rm(sheep.fit1)
rm(sheep.resp)
rm(sheep.mdf)
rm(sheep.df)
```
tstmo1.df *Dfreml example dataset*

#### Description

Example dataset from the program 'DFREML', developed by Karin Meyer. Known to 'DFREML' as the 'Example 1' dataset. A univariate dataset with 282 individuals in a 2 generation pedigree with full-sib families.

#### Usage

data(tstmo1.df)

#### Format

A data frame with 282 observations on the following 6 variables.

- Id Identifier for individuals
- SId Identifier for sires of individuals
- DId Identifier for dams of individuals
- Sex A factor: Sex of each individual
- Gen A numeric vector: generation number of each individual

Weight A numeric vector: weight in ? of each individual

#### <span id="page-56-0"></span>unfactor 57

### Details

Karin Meyer gives the following description of these data:

" .... The test data given is that used by Meyer(1989) to illustrate univariate REML estimation via a derivtive-free algorithm. They are simulated records for a trait with a phenotypic variance of 100, direct heritability of 0.40, maternal heritability of 0.20, maternal-direct covariance (divided by 100) of -0.05, and a "c-squared" effect of 0.15. Data were generated for 2 generations of animals with a heirarchical full-sib family structure, yielding a total of 282 records and 306 animals in the analysis with generations as the only fixed effect. "

### Source

DFREML Version 3.0 User Notes. Karin Meyer. September 9,1998.

These data were distributed with the DFREML program. Note DFREML is not currently available.

#### References

Meyer,K.(1989) Restricted Maximum Likelihood to estimate variance components for animal models with several random effects using a derivative-free algorithm. Genet. Select. Evol. 21:317-340

#### Examples

```
library(dmm)
data(tstmo1.df)
str(tstmo1.df)
rm(tstmo1.df)
#
# There is a full analysis of this dataset in 'dmmOverview.pdf'.
#
```
unfactor *Convert a vector from factor to numeric*

### Description

Convert a vector (such as a dataframe column) from factor to numeric. Non-numeric values will coerce to NA.

#### Usage

```
unfactor(x)
```
### Arguments

x A vector of type factor. Typically this would be one column of a dataframe.

### <span id="page-57-0"></span>Details

This function may be useful when preparing a dataframe for dmm(). It is a common problem for dataframe columns to be automatically made type factor when constructing the dataframe with functions such as read.table, due to the presence of a small number of non-numeric values. Dataframe columns used as traits or as covariates should not be of type factor.

#### Value

A vector of numeric values is returned.

### Author(s)

Neville Jackson

### See Also

Functions dmm(), read.table()

#### Examples

```
library(dmm)
tmp \leftarrow as.factor(c(1,2,3))str(tmp)
utmp <- unfactor(tmp)
str(utmp)
rm(tmp)
rm(utmp)
```
warcolak.convert *Convert* warcolak *data file to format required for a dataframe for* dmm() *or* mdf()*.*

#### Description

A simple function to relabel the columns of the warcolak dataset from package nadiv, to comply with the requirements of dmm() or mdf().

### Usage

warcolak.convert(w)

#### Arguments

w An object produced by the call data(warcolak) from package nadiv.

### warcolak.convert 59

### Details

The warcolak dataset has columns named slightly differently from what dmm() requires, but is otherwise compatable. We use this function to do a simple conversion before using warcolak as test data for dmm().

#### Value

A dataframe containing the following columns:

- "Id" Individual identifier
- "SId" Sire identifier
- "DId" Dam identifier
- "Sex" Coding for sex
- "Trait1" First trait phenotypic value
- "Trait2" Second trait phenotypic value
- "t1\_a" First trait additive genetic effect
- "t2\_a" Second trait additive genetic effect
- "t2\_s" Second trait additive genetic sexlinked effect
- "t1\_d" First trait dominance genetic effect
- "t2\_d" Second trait dominance genetic effect
- "t1\_r" First trait environmental effect
- "t2 r" Second trait environmental effect

#### Author(s)

Neville Jackson

### See Also

Functions dmm(), mdf(). Package nadiv.

```
#library(dmm)
#data(warcolak)
#warcolak.df <- warcolak.convert(warcolak)
#str(warcolak.df)
#rm(warcolak.df)
#rm(warcolak)
```
# <span id="page-59-0"></span>Index

∗ Methods chartodec, [6](#page-5-0) make.countarray, [30](#page-29-0) unfactor, [57](#page-56-0) ∗ Misc chartodec, [6](#page-5-0) make.countarray, [30](#page-29-0) unfactor, [57](#page-56-0) ∗ Multivariate make.countarray, [30](#page-29-0) ∗ datasets dt8bal.df, [20](#page-19-0) harv101.df, [29](#page-28-0) merino.df, [38](#page-37-0) quercus.df, [50](#page-49-0) sheep.df, [51](#page-50-0) tstmo1.df, [56](#page-55-0) ∗ manip make.dmmobj, [34](#page-33-0) mdf, [35](#page-34-0) pedcheck, [40](#page-39-0) pedrenum, [41](#page-40-0) warcolak.convert, [58](#page-57-0) ∗ methods condense.dmmarray, [7](#page-6-0) condense.dmmblockarray, [8](#page-7-0) csummary.dmm, [10](#page-9-0) gprint, [21](#page-20-0) gprint.dmm, [22](#page-21-0) gresponse.dmm, [23](#page-22-0) gsummary.dmm, [27](#page-26-0) plot.dmm, [43](#page-42-0) print.csummary.dmm, [44](#page-43-0) print.dmm, [45](#page-44-0) print.gresponse.dmm, [47](#page-46-0) print.gsummary.dmm, [48](#page-47-0) print.summary.dmm, [49](#page-48-0) summary.dmm, [53](#page-52-0) summary.gresponse.dmm, [55](#page-54-0) ∗ misc condense.dmmarray, [7](#page-6-0) condense.dmmblockarray, [8](#page-7-0) gresponse.dmm, [23](#page-22-0) make.ctable, [31](#page-30-0) ∗ models dmm, [12](#page-11-0) ∗ multivariate condense.dmmarray, [7](#page-6-0) condense.dmmblockarray, [8](#page-7-0) dmm, [12](#page-11-0) ∗ package dmm-package, [2](#page-1-0) ∗ print gprint.dmm, [22](#page-21-0) chartodec, [6](#page-5-0) condense.dmmarray, [7](#page-6-0) condense.dmmblockarray, [8](#page-7-0) csummary *(*csummary.dmm*)*, [10](#page-9-0) csummary.dmm, [10](#page-9-0) dmm, [12](#page-11-0) dmm-package, [2](#page-1-0) dt8bal.df, [20](#page-19-0) gprint, [21](#page-20-0) gprint.dmm, [22](#page-21-0) gresponse *(*gresponse.dmm*)*, [23](#page-22-0) gresponse.dmm, [23](#page-22-0) gsummary *(*gsummary.dmm*)*, [27](#page-26-0) gsummary.dmm, [27](#page-26-0) harv101.df, [29](#page-28-0) make.countarray, [30](#page-29-0) make.ctable, [31](#page-30-0) make.dmmobj, [34](#page-33-0) mdf, [35](#page-34-0) merino.df, [38](#page-37-0)

#### $I$ NDEX 61

pedcheck , [40](#page-39-0) pedrenum , [41](#page-40-0) plot.dmm , [43](#page-42-0) print.csummary.dmm , [44](#page-43-0) print.dmm , [45](#page-44-0) print.gresponse.dmm , [47](#page-46-0) print.gsummary.dmm , [48](#page-47-0) print.summary.dmm , [49](#page-48-0)

quercus.df , [50](#page-49-0)

sheep.df , [51](#page-50-0) summary.dmm, [53](#page-52-0) summary.gresponse.dmm , [55](#page-54-0)

tstmo1.df , [56](#page-55-0)

unfactor , [57](#page-56-0)

warcolak.convert , [58](#page-57-0)